u 6 au 10 novembre 2023

**Anse-Bertrand** Port-Louis

Petit-Canal-

Collège

Marigo Simpson Bay

La Désirade

# Semaine SISMIK 2023

Programme d'intervention Équipe EDUMED F. Mourau – P. Petit

**PREFET** DE LA RÉG**I**ON **GUADELOUPE** 

**Deshaies** 

п

Direction de l'Environnement, de l'Aménagement et du Logement

**Guadeloupe** 

Basse-Terre

П

**Vieux-Fort** 

**Basse** 

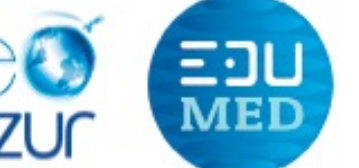

Marie-Galante

aint-François

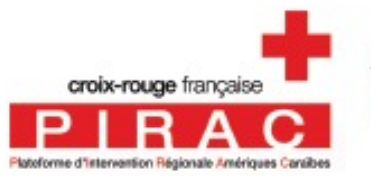

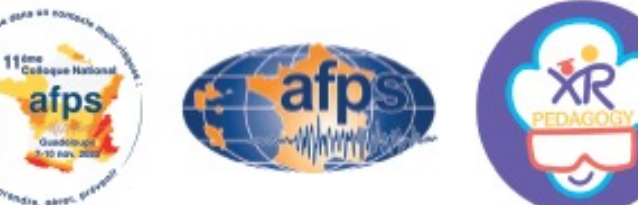

Liberti **Evelité** 

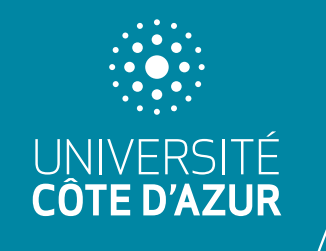

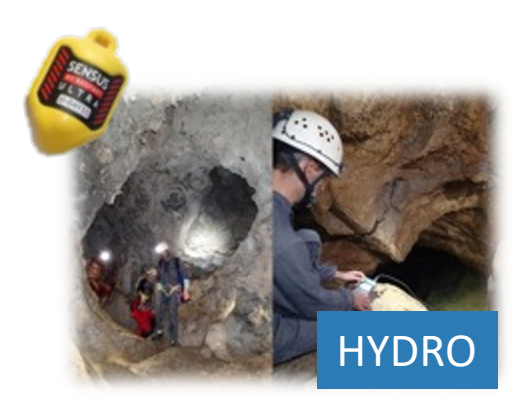

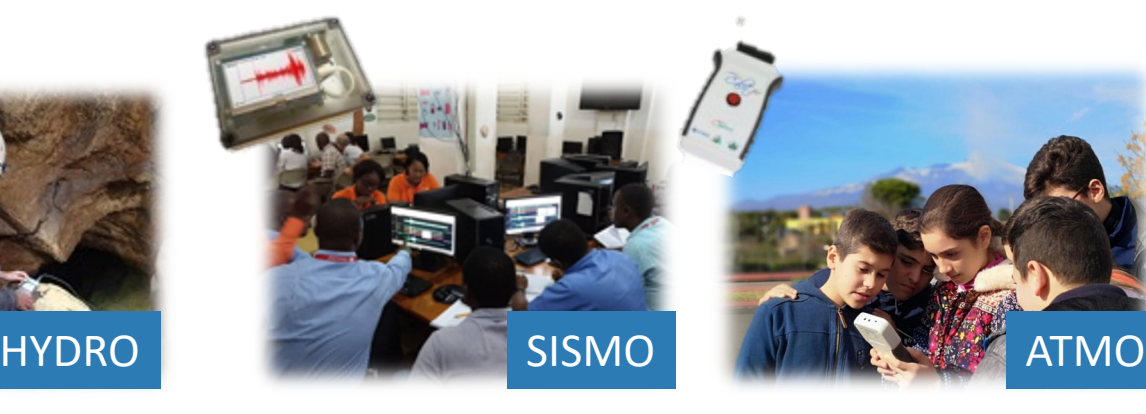

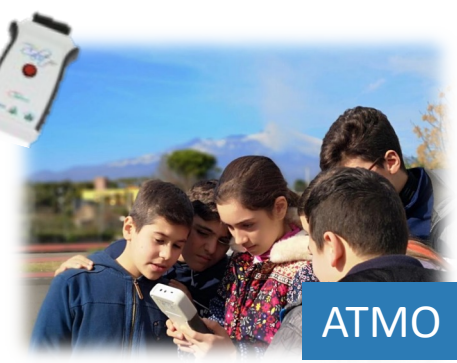

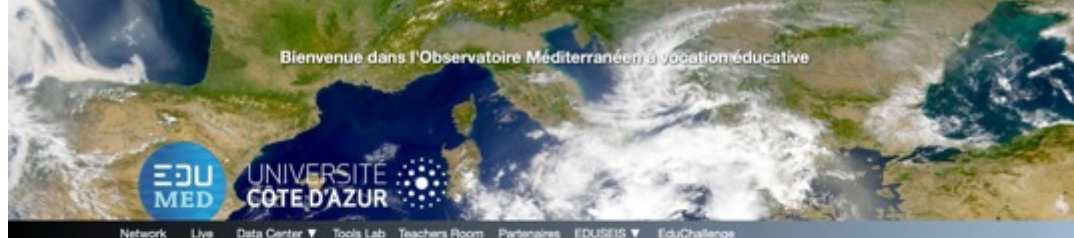

#### Le projet EduMed-Obs

nature. One domines sont disponibles pour l'Emergnement Secondaire, et aussi pour le grand p .<br>Alternation different size is better furthering das domination instant de cardinal dans furthering

En manque d'idées pour vos progressions ? Cliquez ici !

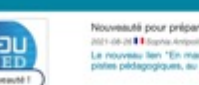

Nouveauté pour préparer la rentrée : le lien "En manque d'idées pour vos progressions?" uveau fen "En mangue d'idées pour vos prog STOLEN AVE FRO

**ACTUALITES À LA UNE** 

Les données éducations du sépare de magnéture de moment 7.2 survenu en Halli le 14 août 202 **NOT JOIN AT THE NAME** 

Tweets **washing CD** edumed-obs

Fête de la Science au @collegedescapel sensibilisation au risque sismique dans les Alpes Maritimes animée par @EdumedObs (BUniv CotedAzur @umrGeoazur @AcademieNice **BUCAcel 3** 

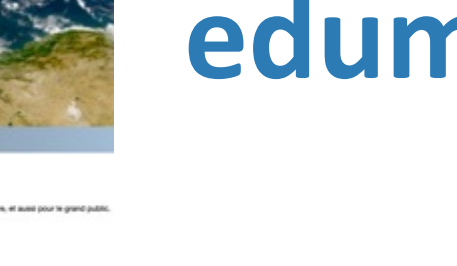

## **edumed.unice.fr**

*Data Center Tools Lab Teachers room EduSeis*

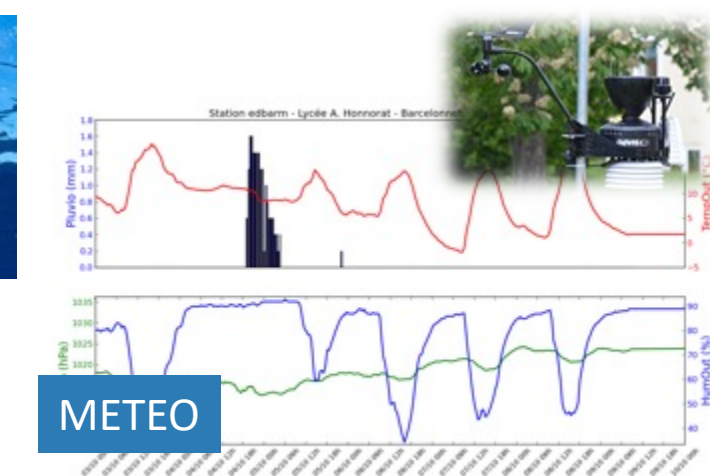

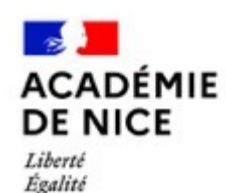

Fraternité

Focus : Education au risque Cible prioritaire : Bac-3/Bac+3

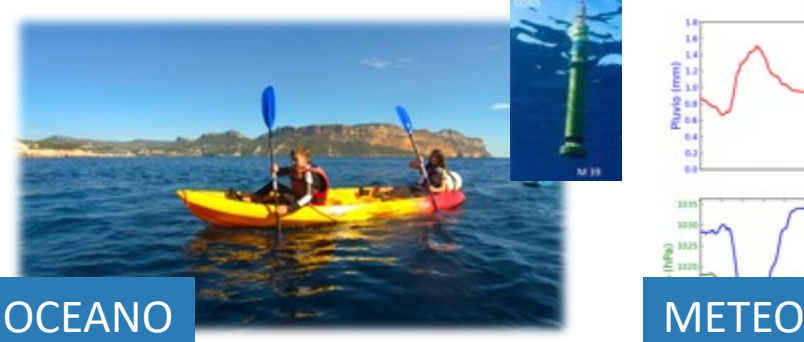

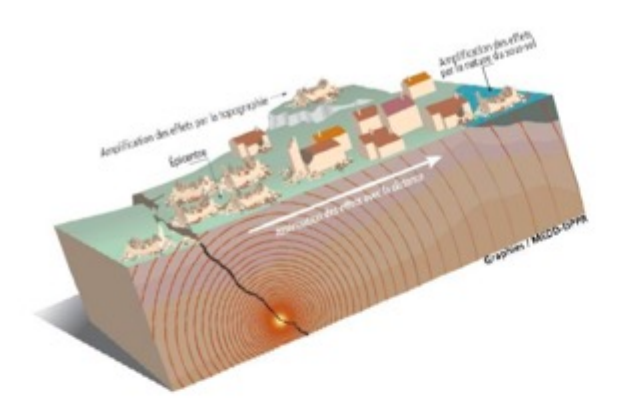

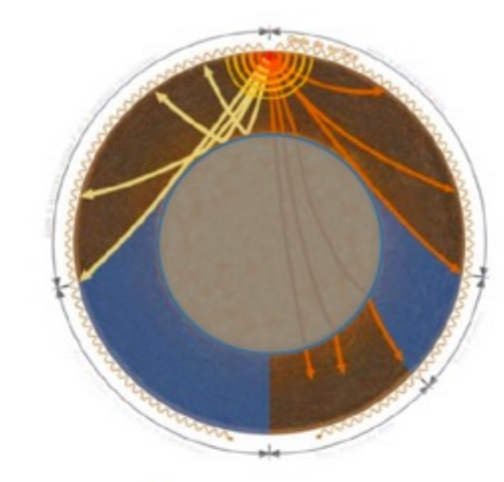

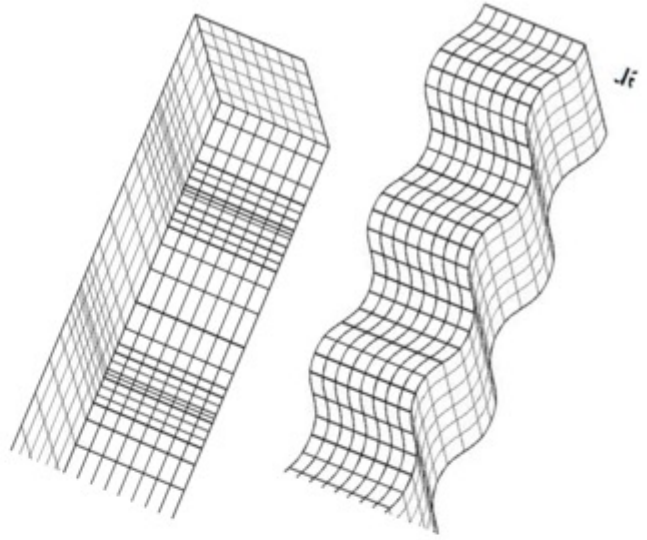

## **Avant de commencer** quelques rappels de sismologie

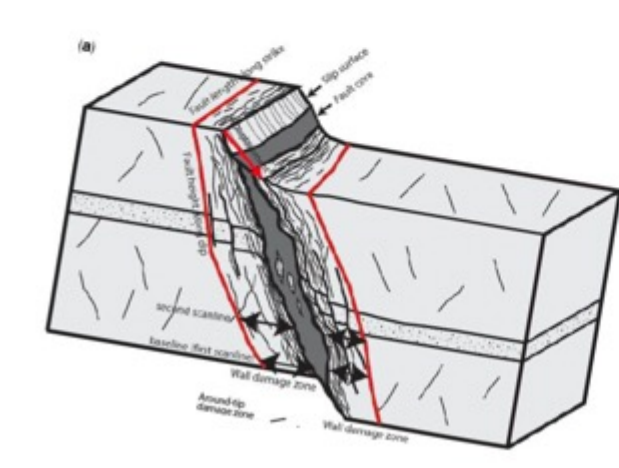

Semaine SISMIK 2023

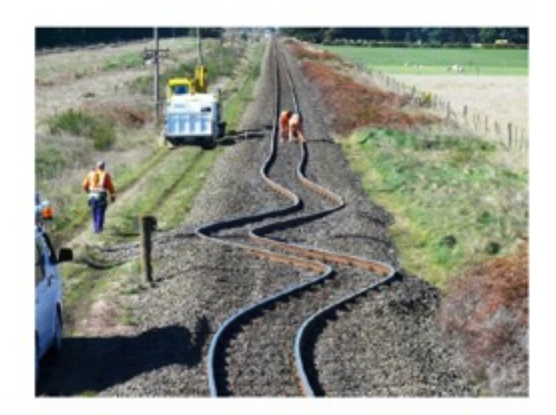

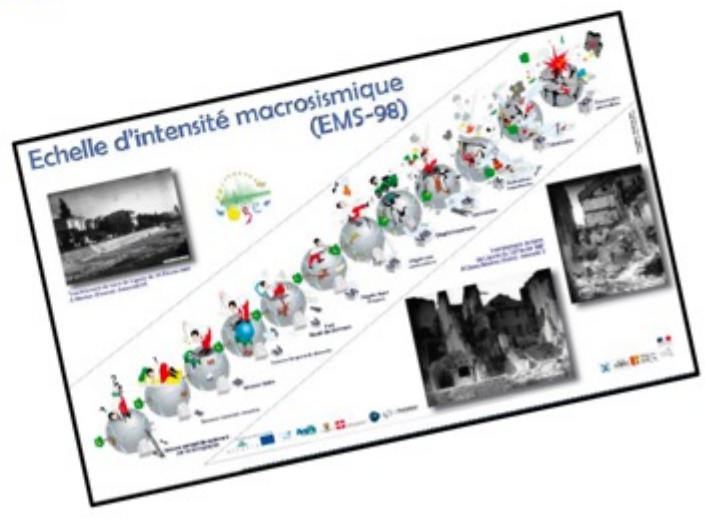

- $\rightarrow$  Des contraintes qui s'exercent sur les roches du sous-sol : accumulation d'énergie
- $\rightarrow$  Une rupture au niveau de la faille : libération d'énergie cinétique :
	- $\rightarrow$  mouvement des blocs
	- $\rightarrow$  Génération de vibrations : les ondes sismiques dans toutes les directions à partir du foyer

Un aléa à l'intensité variable mais imprévisible dans le temps…

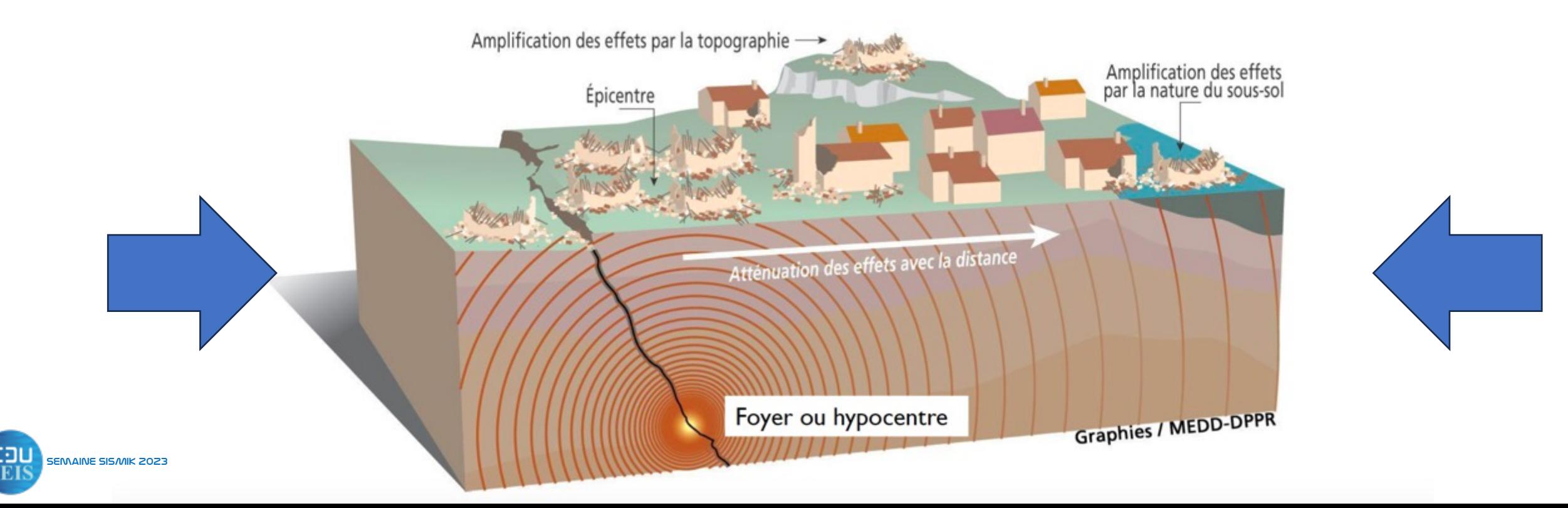

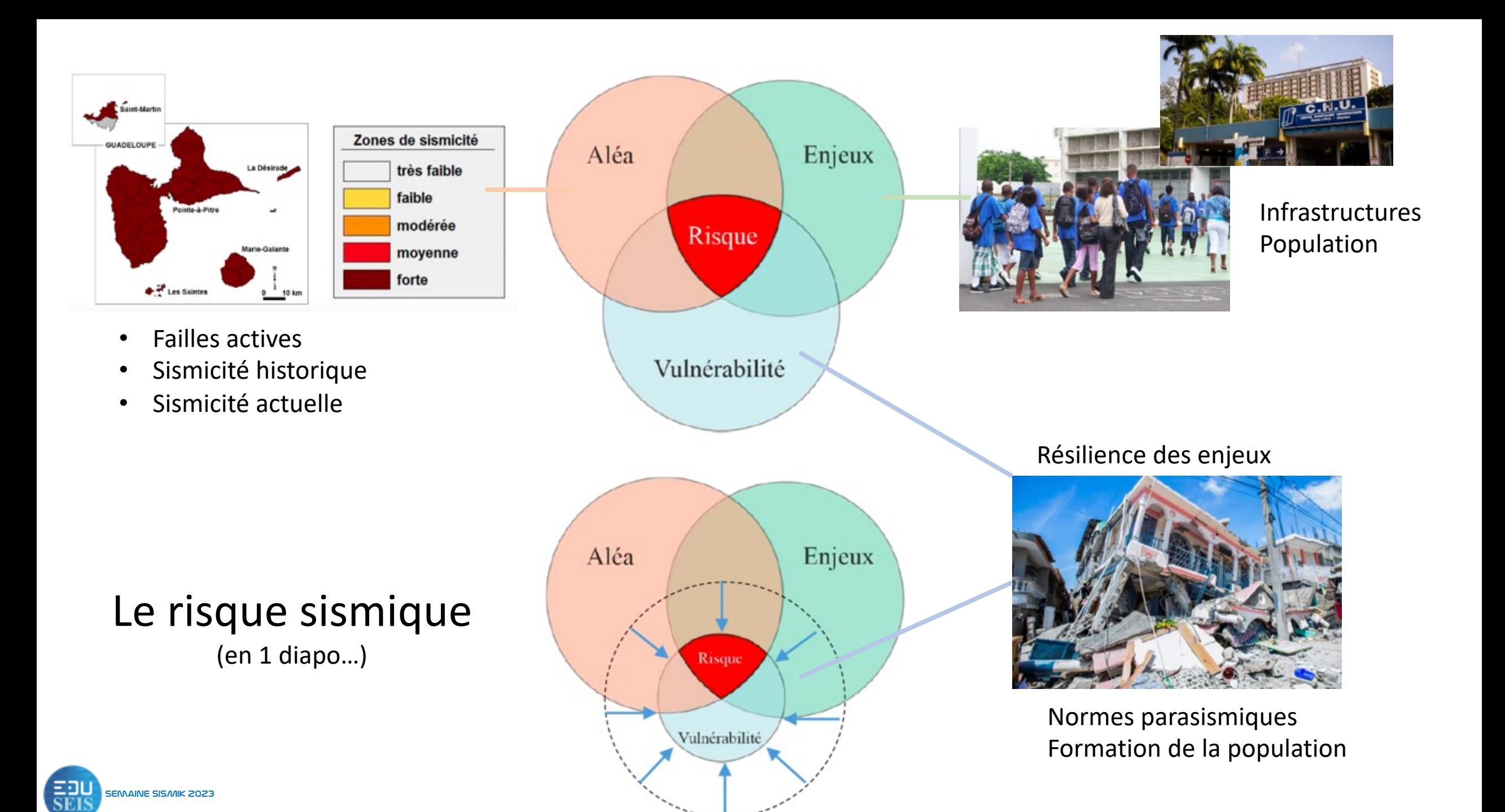

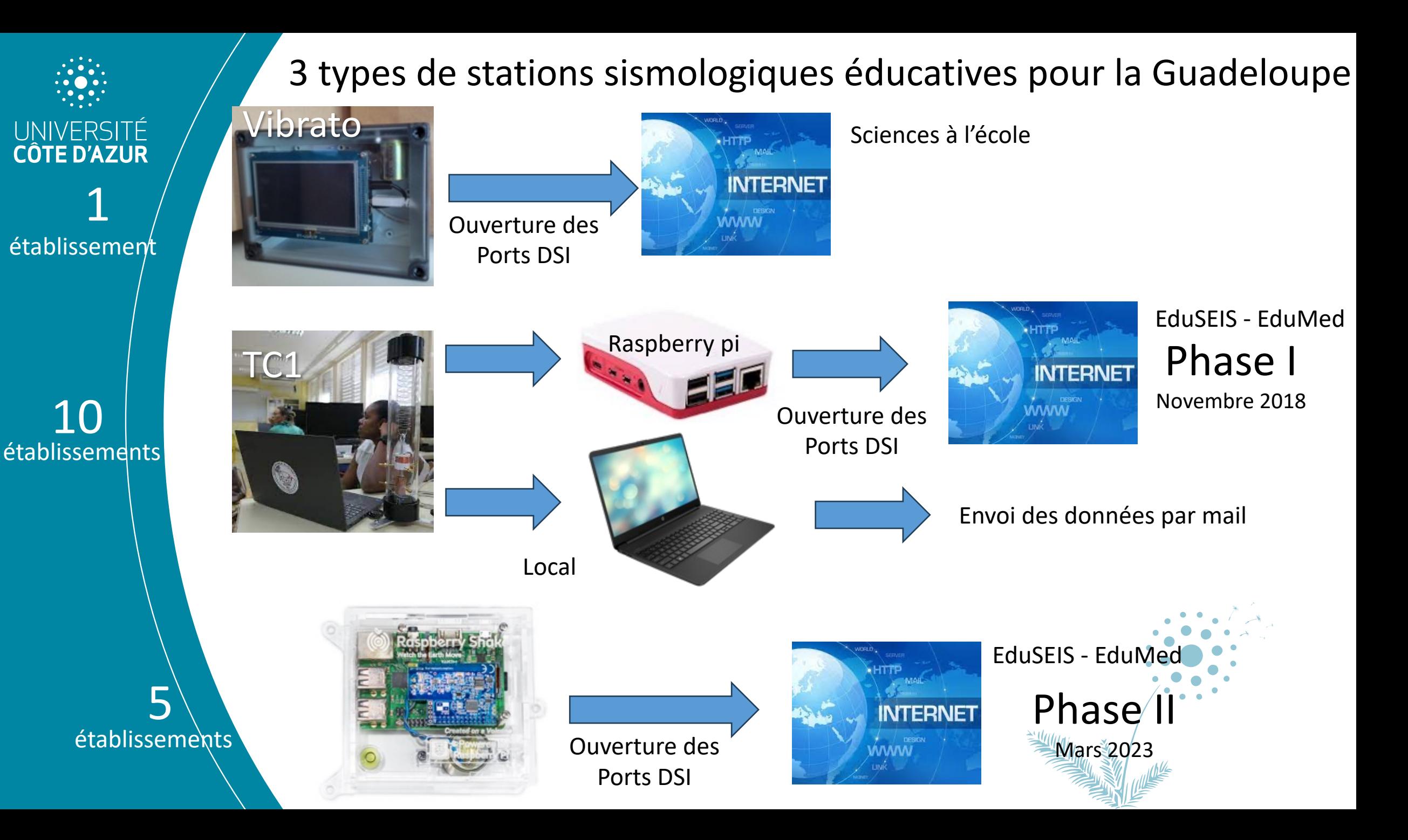

#### $\triangleright$  Les ondes sismiques

- Générées au moment de la rupture.
- 2 grands types d'ondes :
	- De volume (P et S)
	-

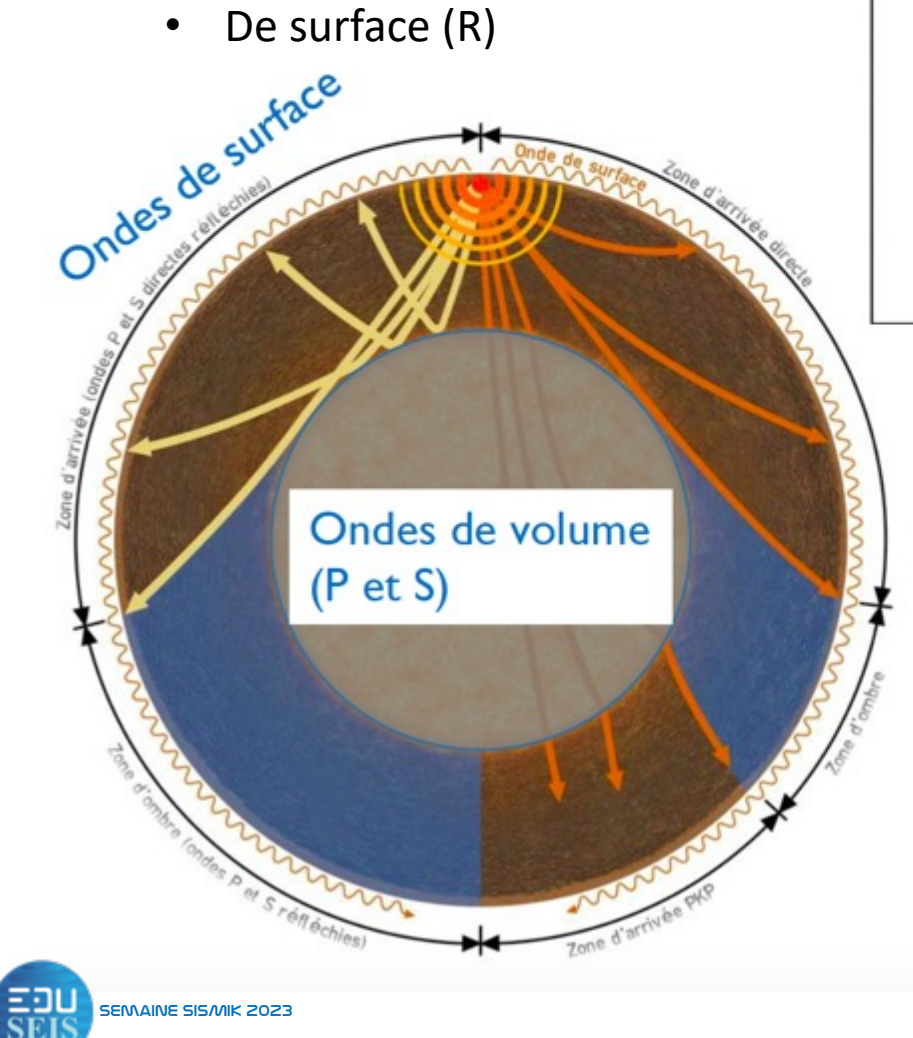

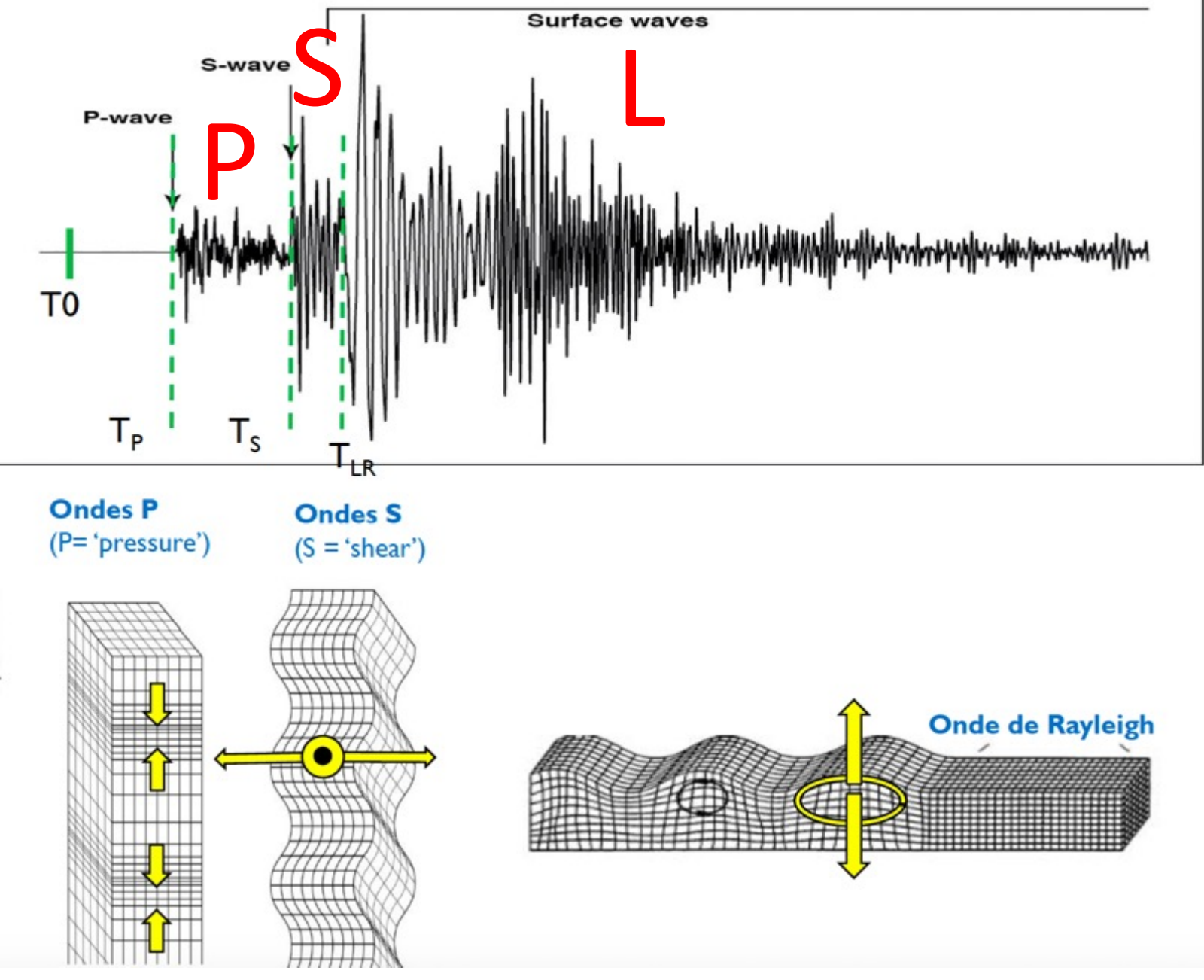

### **À l'intérieur de le Terre – Modifié de USGS**

Vue en coupe montrant la structure interne de la Terre : cette représentation dessinée à l'échelle montre que la lithosphère n'est qu'une couche très superficielle. À droite : une vue non dessinée à l'échelle qui montre les 3 principales couches (croûte, manteau, noyau).

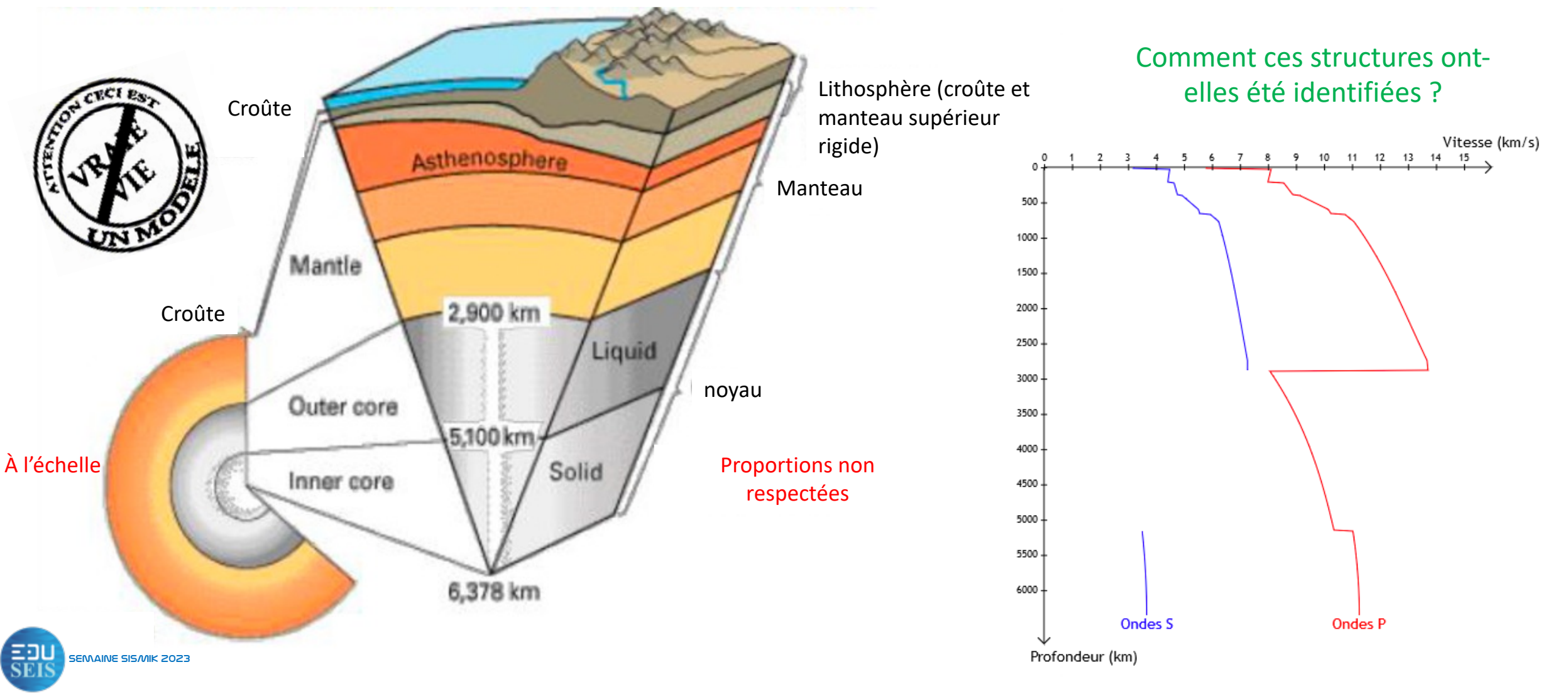

## Le modèle PREM

Qu'est-ce que le modèle PREM (Preliminary Reference Earth Model, 1981) ?

C'est un modèle « sphérique » qui décrit la structure interne du globe terrestre

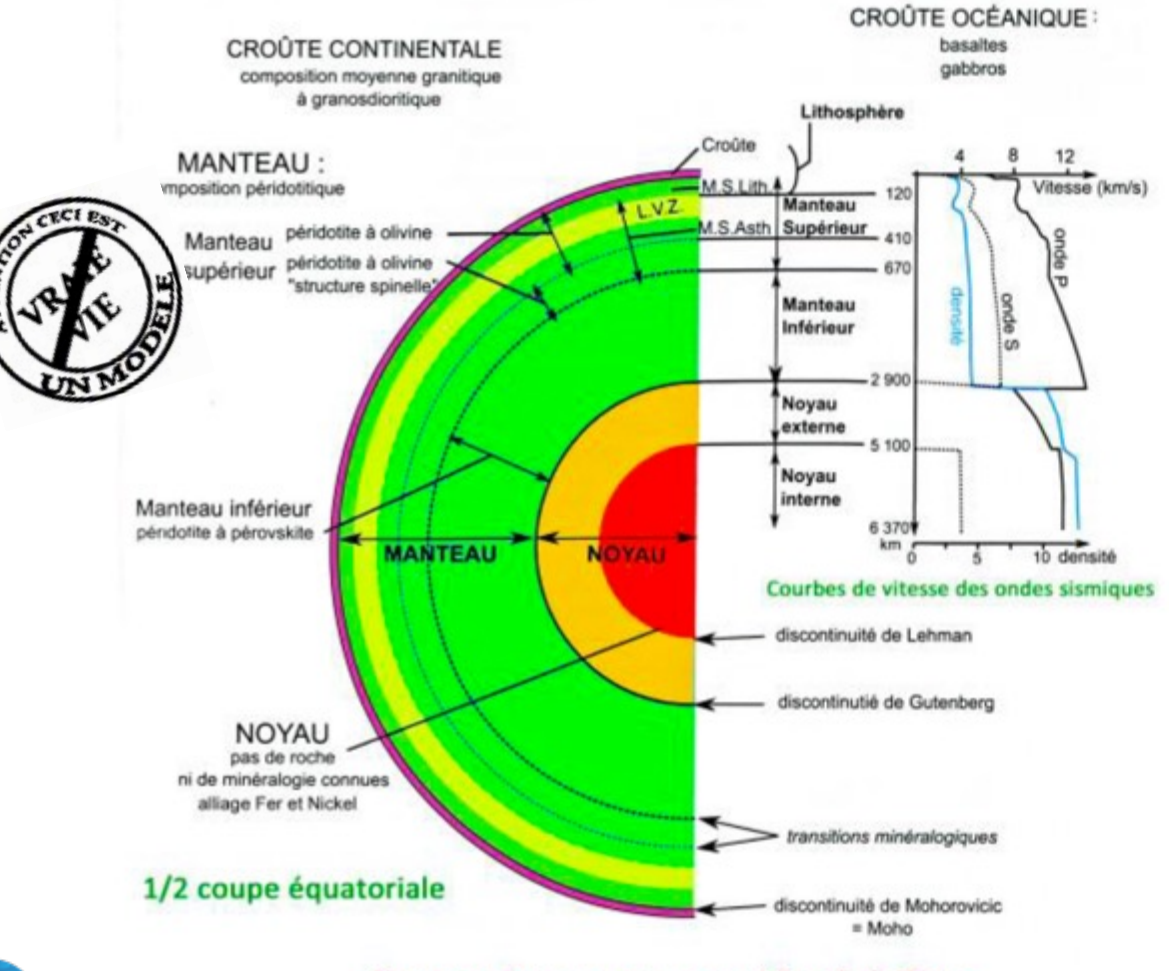

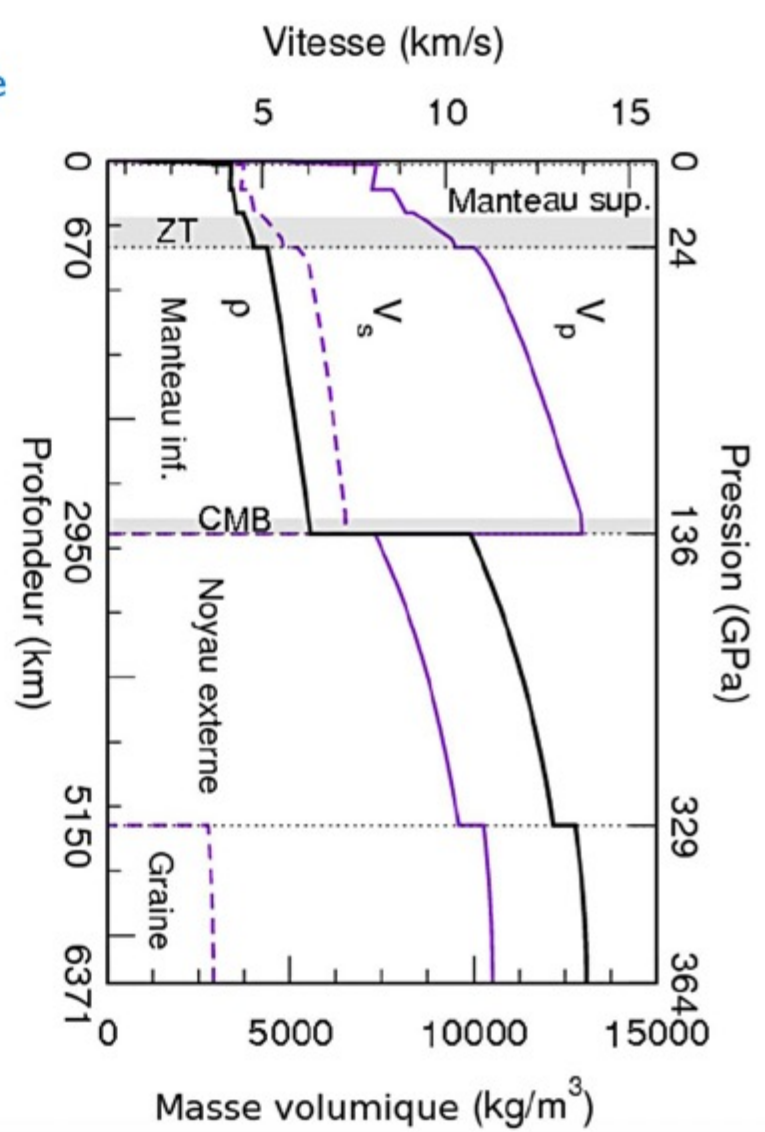

## La tomographie sismique

On cherche à repérer des anomalies de vitesses de propagation des ondes par rapport à un modèle de référence

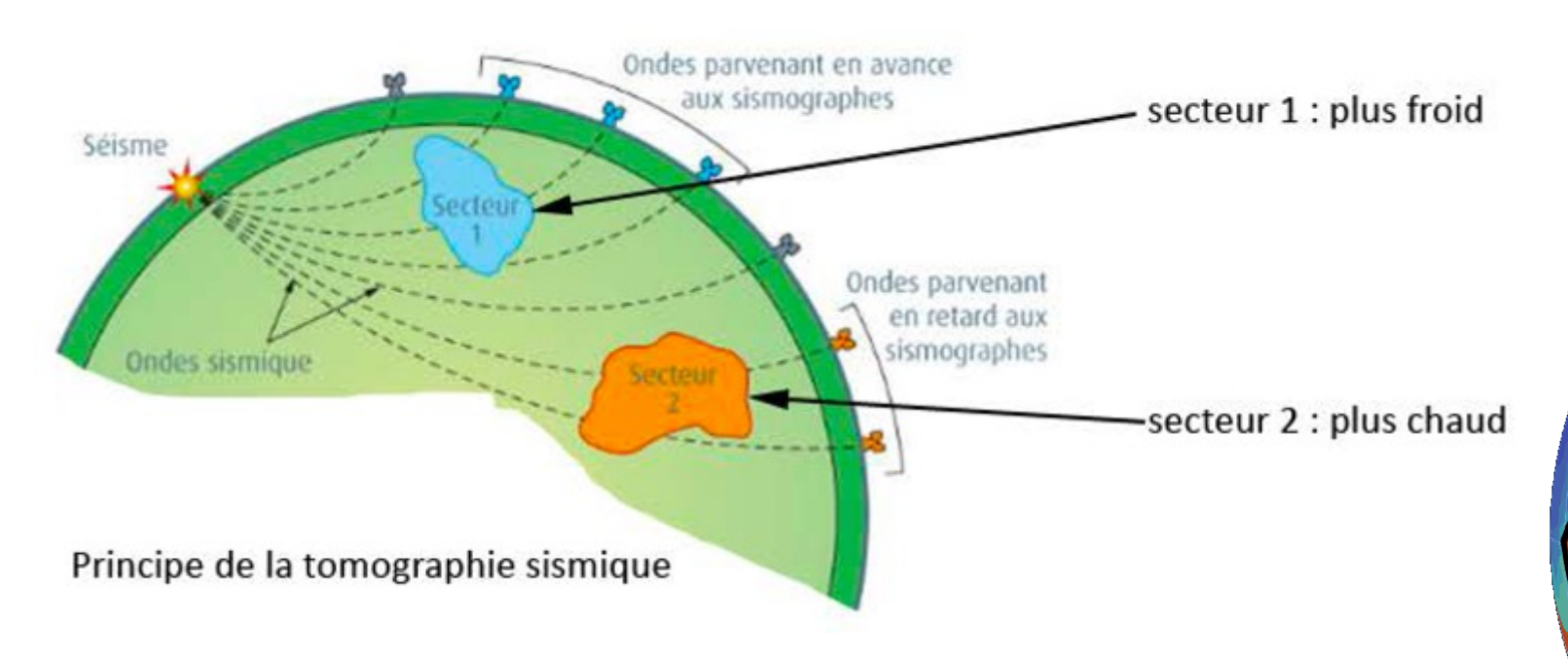

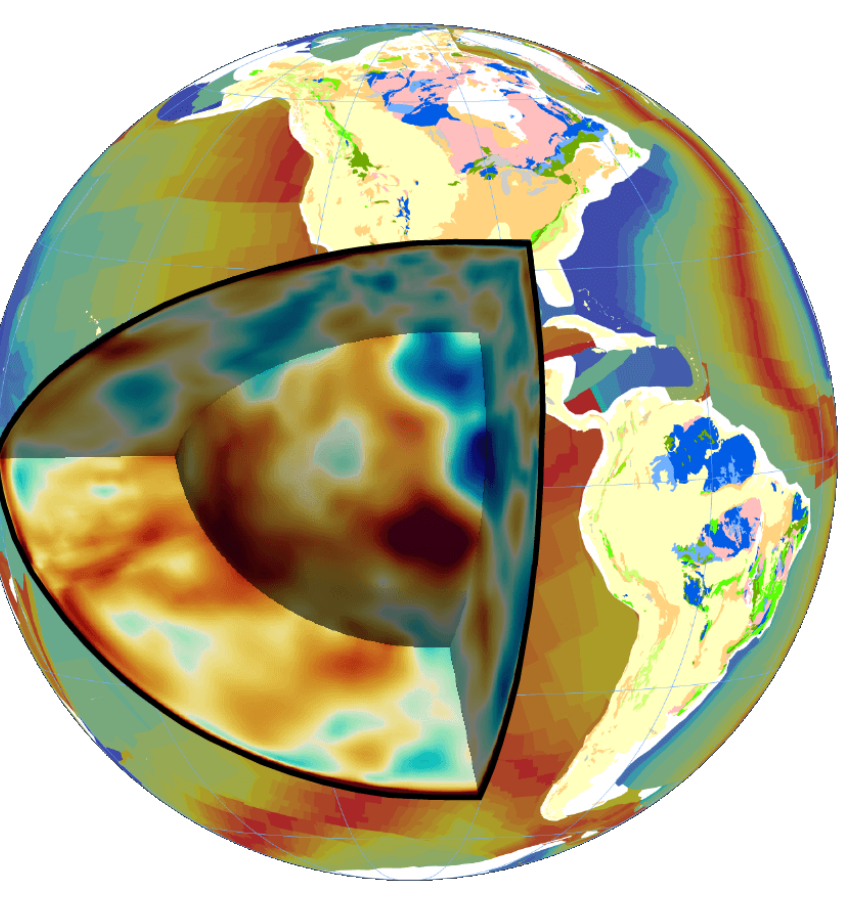

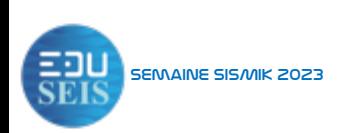

## Tectoglob3D

De Philippe Cosentino

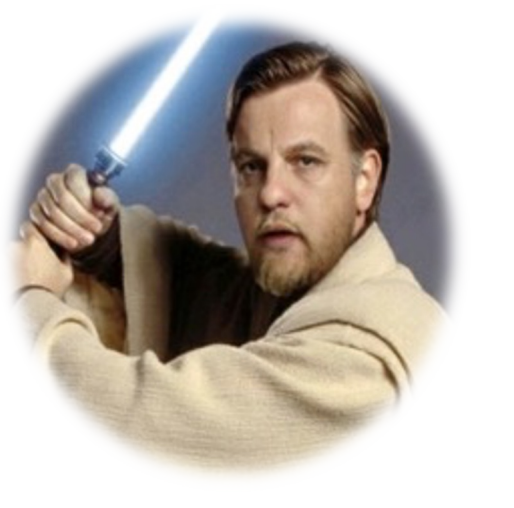

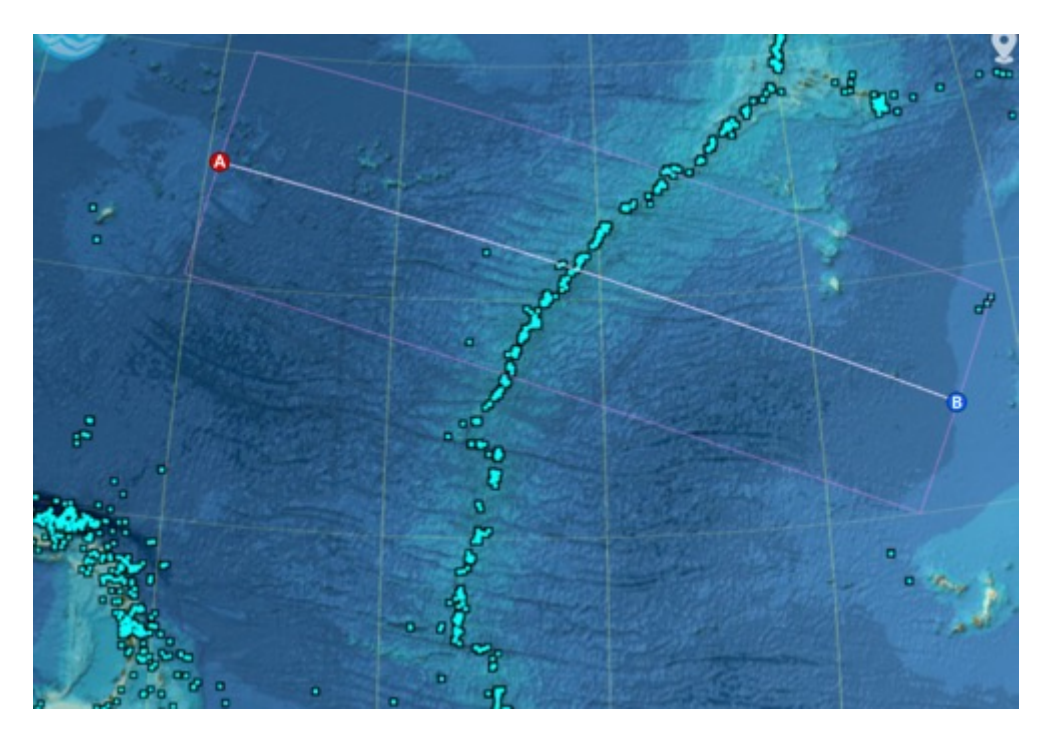

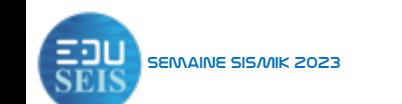

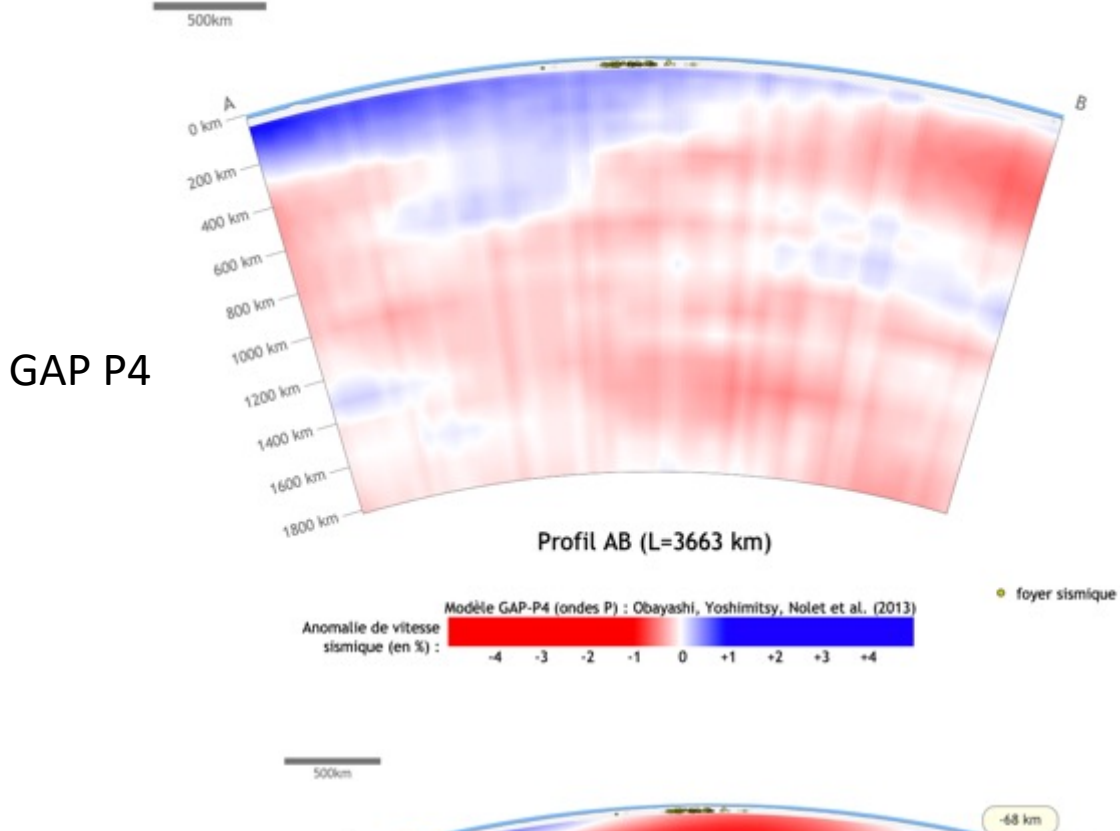

**200 km** 400 km 600 km 800 km 1000 km -1200 km 1400 km 1600 km 1800 km Profil AB (L=3663 km) · foyer sismique Moděle \$362-ANI (ondes \$) : Kustowski, Ekström, Dziewonski (2008

 $-4 \quad -3 \quad -2 \quad -1 \quad 0 \quad +1 \quad +2 \quad +3 \quad +4$ 

Anomalie de vitesse sismique (en %) :

S362 ANI

### Étude de la sismicité aux Caraïbes

À partir de l'espace EduSeis et Tectoglob3D

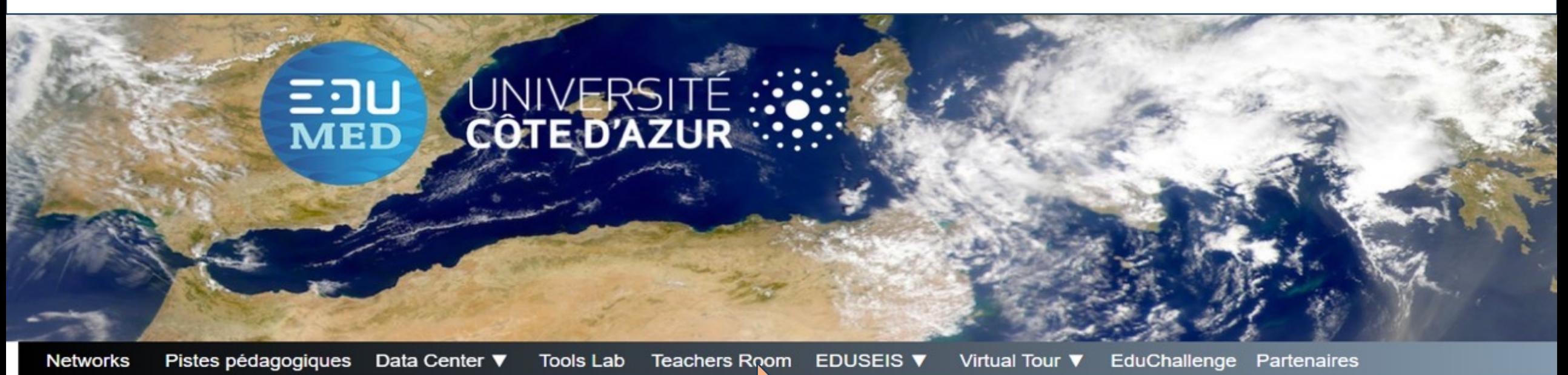

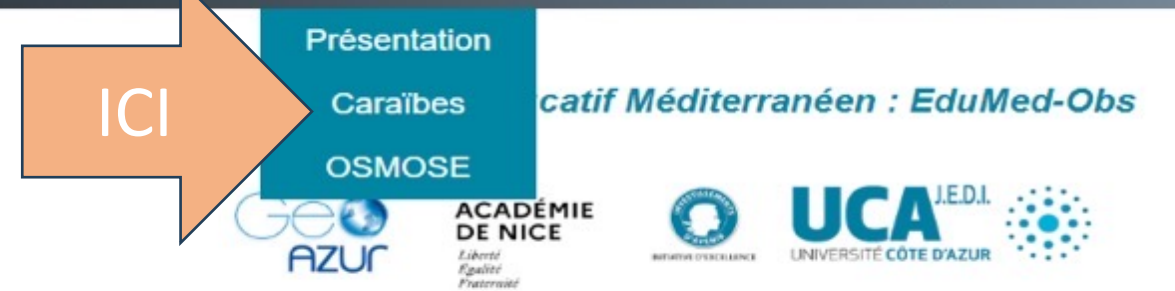

Voir les ressources disponibles

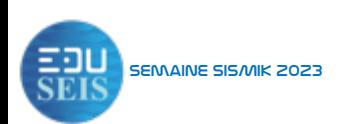

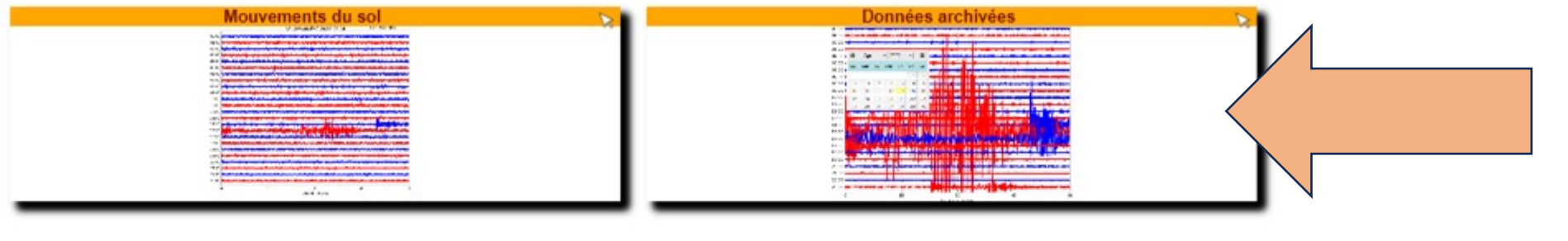

#### La sismicité

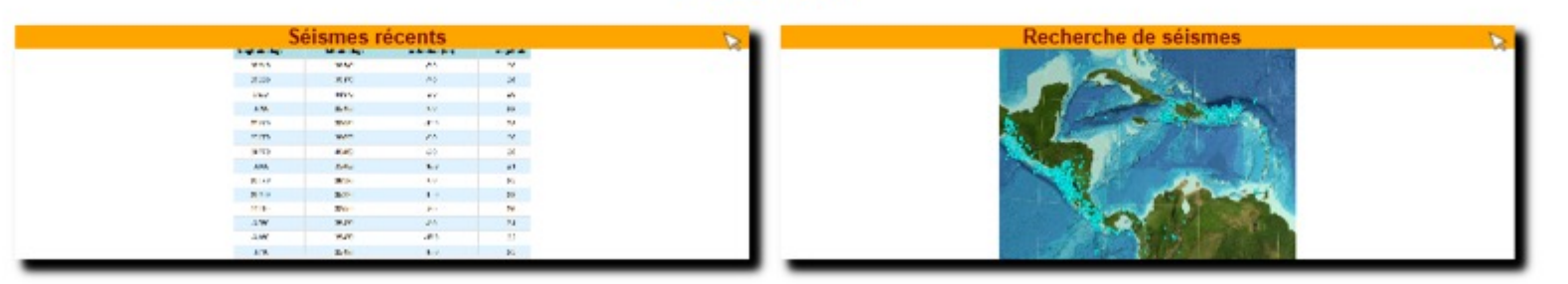

#### Les sismogrammes

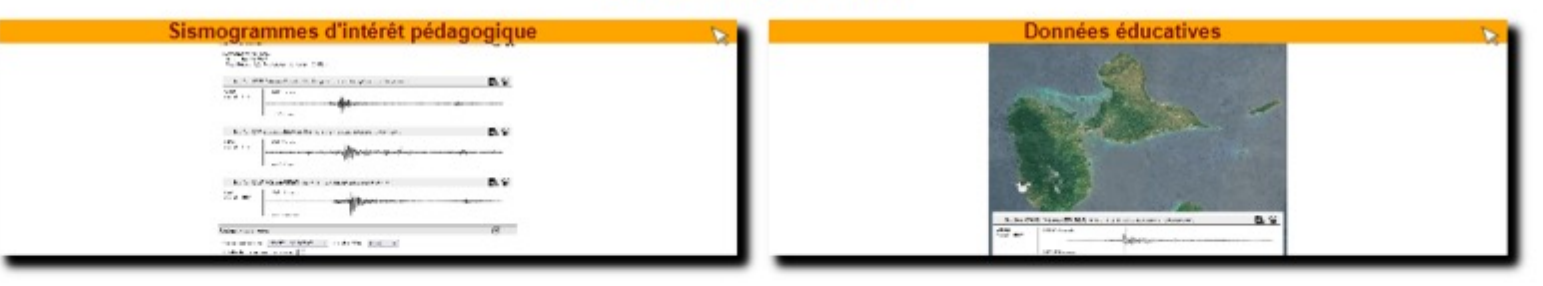

#### Les données EDUSEIS pour le collège et le lycée

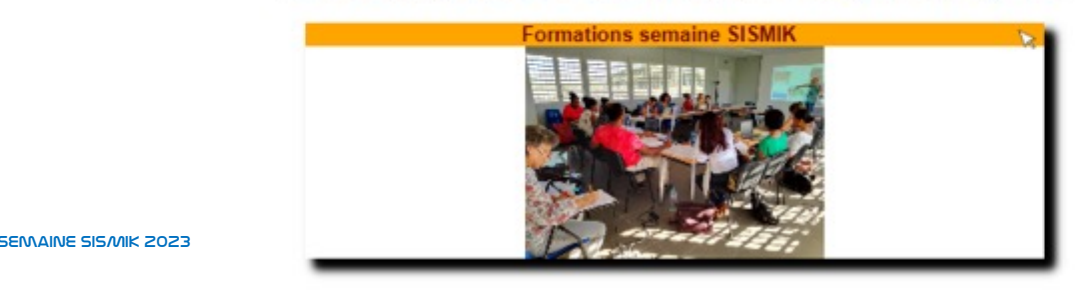

## La sismicité en Guadeloupe

### Ouvrir les sismogrammes archivés pour les différentes stations

Bienvenue sur les bases de données SEISMO

EduMed-Obs > Page d'acceuil espace SEISMO > Les dérouleurs journaliers archivée

Les dérouleurs journaliers archivés !

#### Données non experstisées

!!! A lire : sources et recherche de dérouleurs journaliers !!!

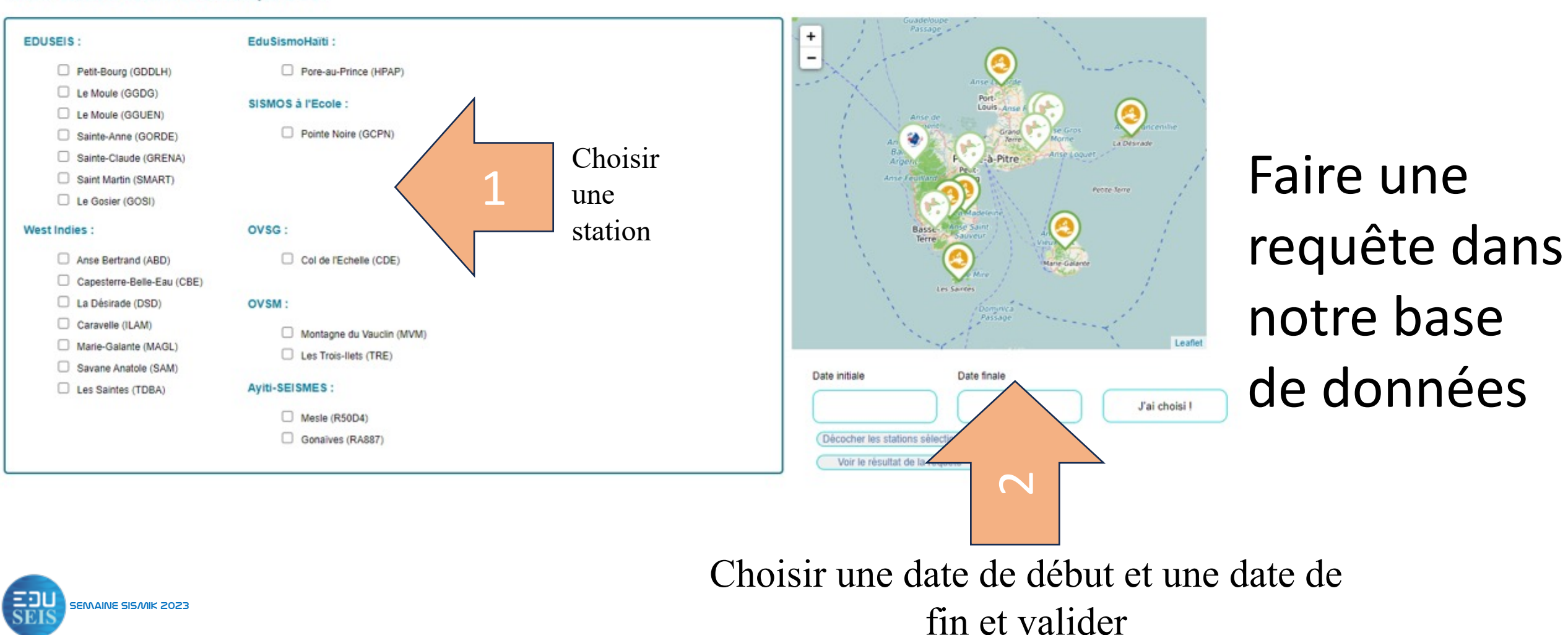

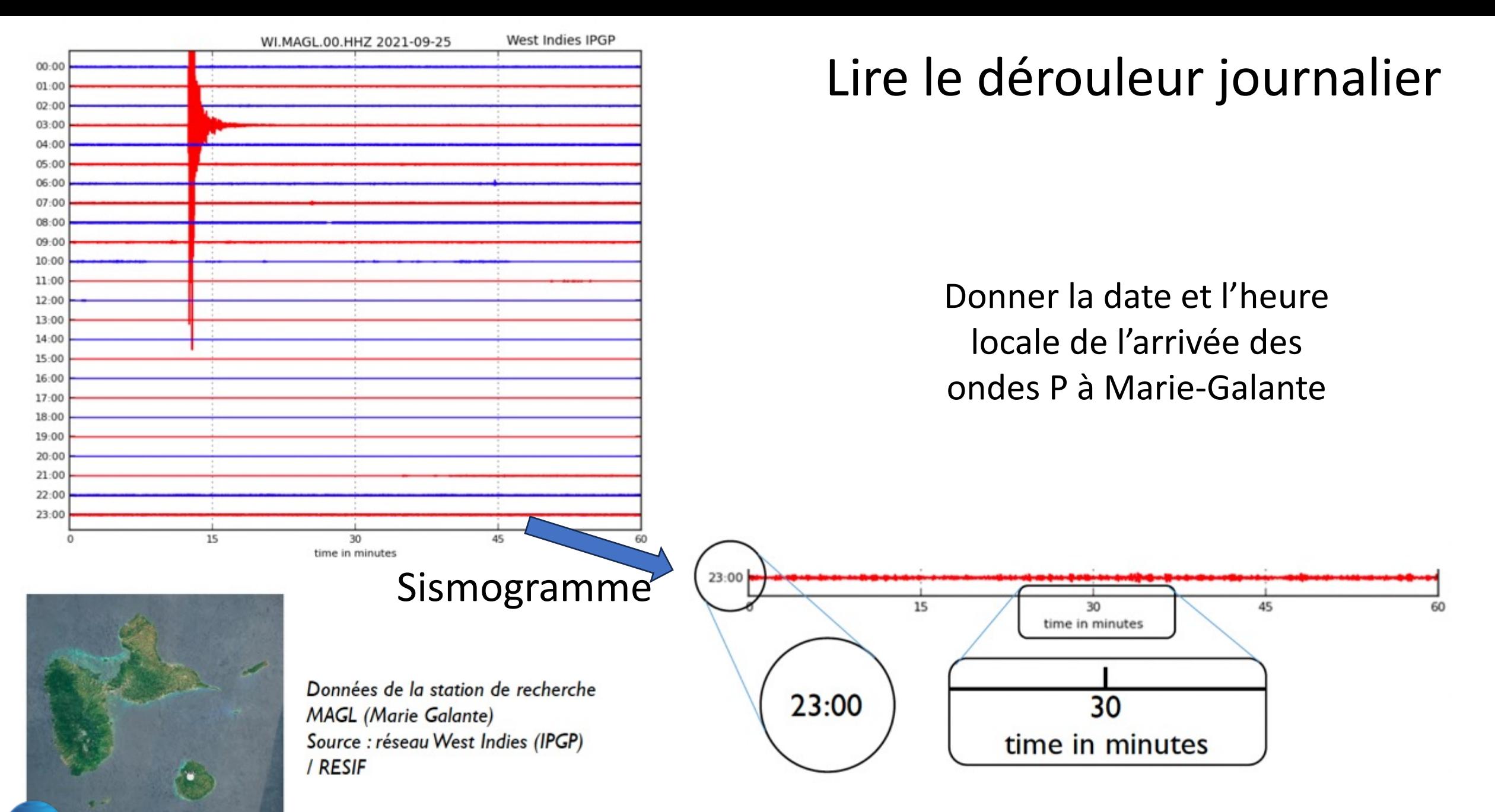

EĐI Semaine SISMIK 2023

### Les sismogrammes du mois de septembre pour le Moule station GGUEN

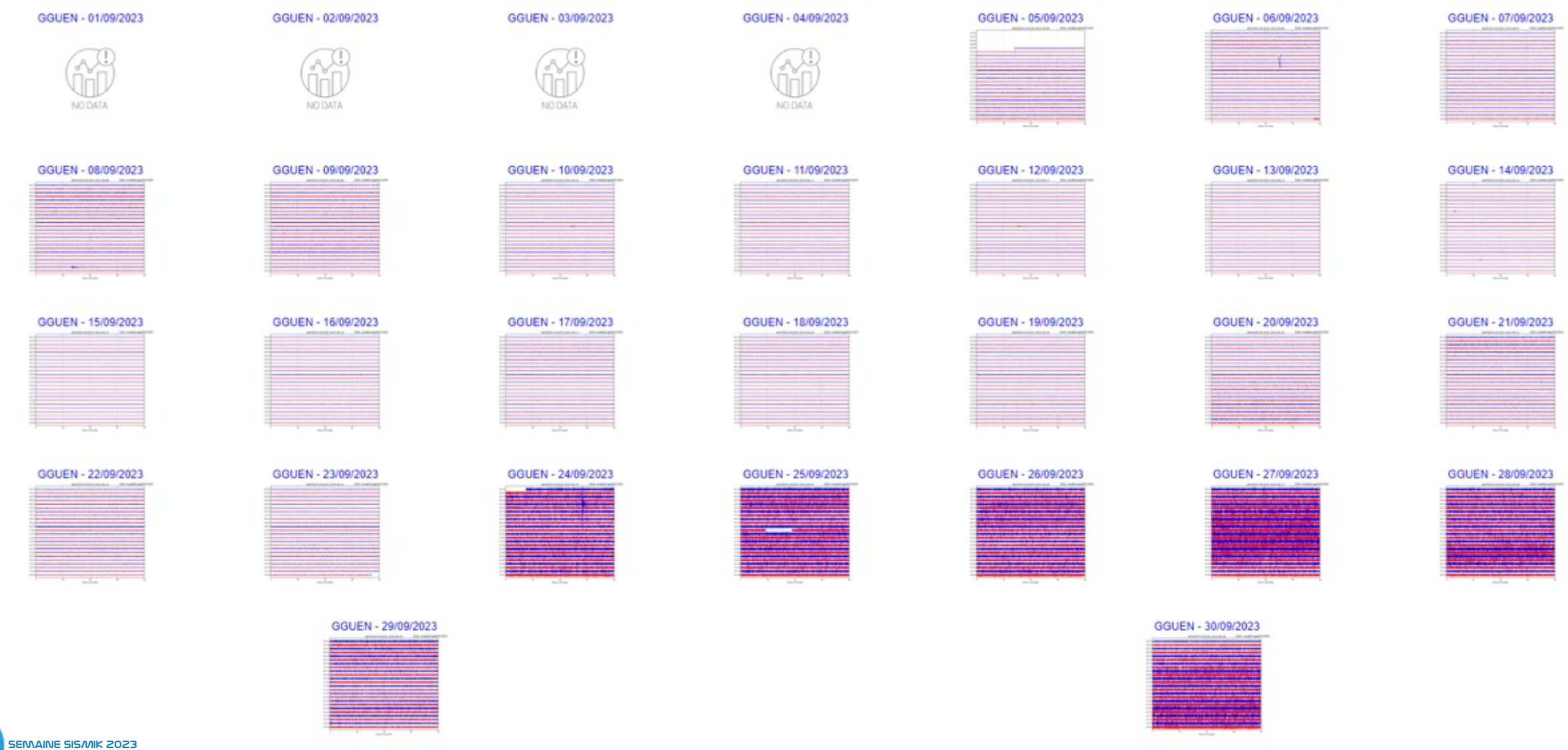

 $Rechercher$ un évènement, noter le jour et l'heure...

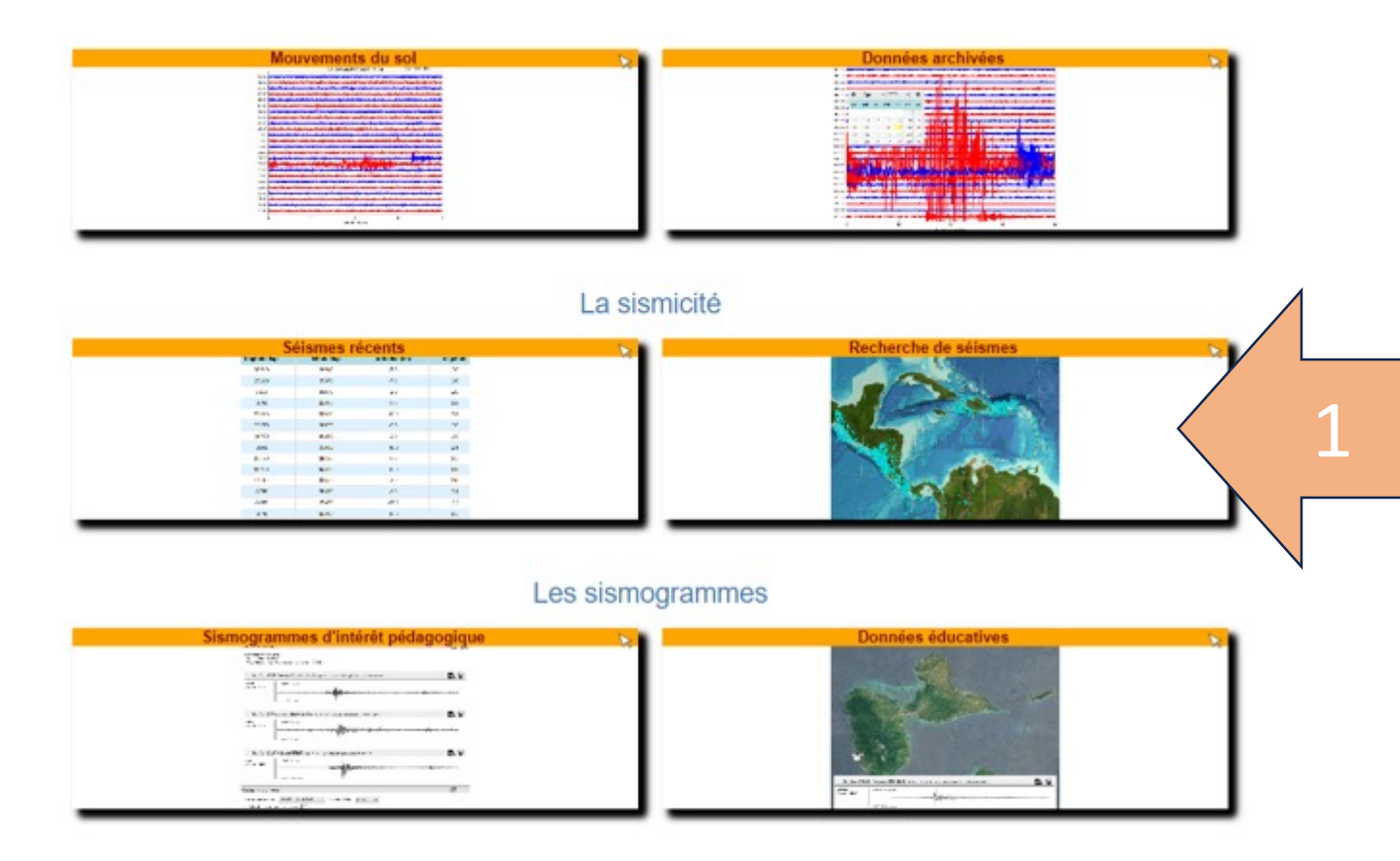

### Ouvrir le catalogue de sismicité 1

#### Les données EDUSEIS pour le collège et le lycée

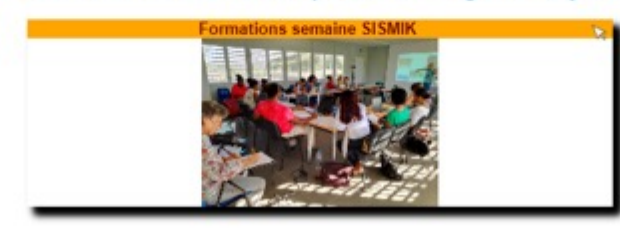

## Retrouver l'évènement

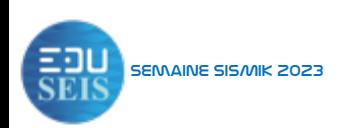

## Faire une requête locale dans le catalogue de sismicité

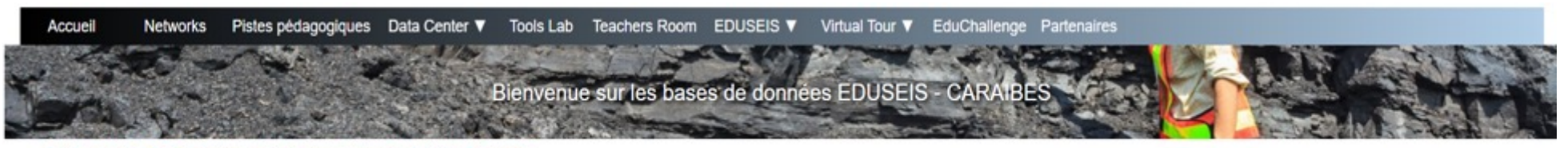

EduMed-Obs > Data Center > Vous êtes dans l'espace des données "EDUSEIS Guadeloup

A l'écoute sismique des Caraïbes !

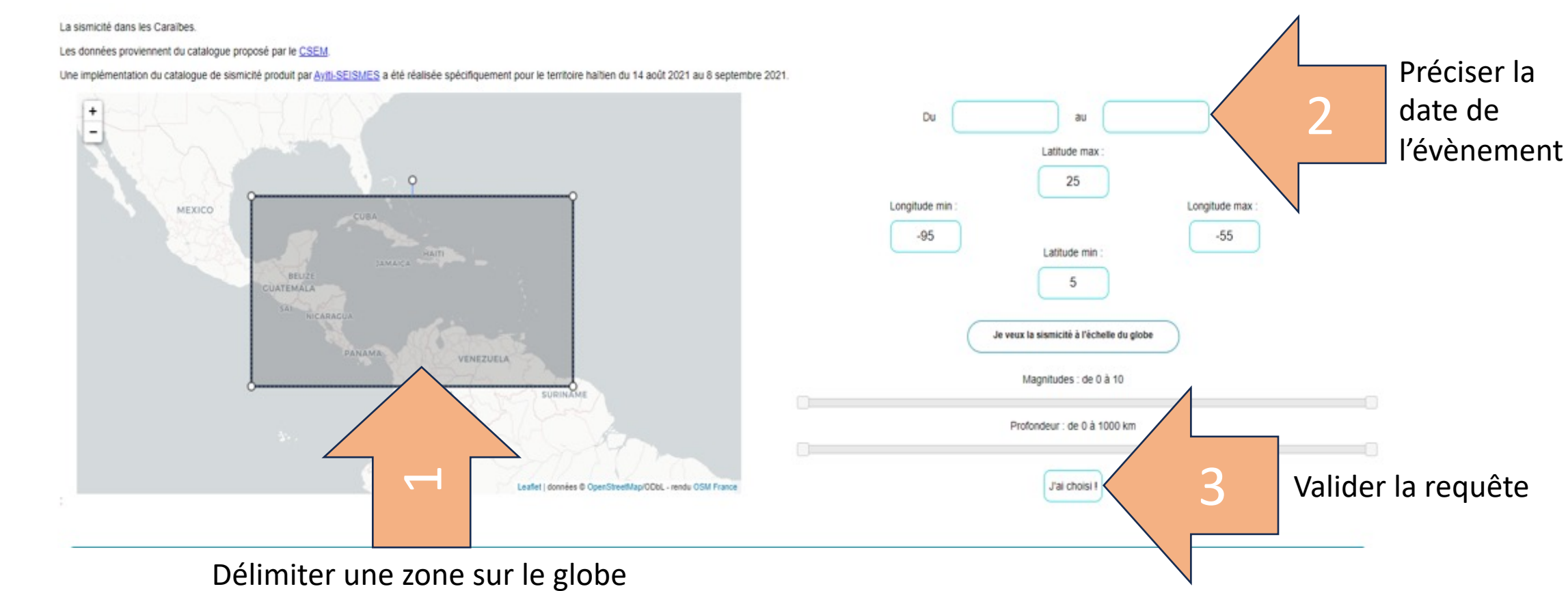

Semaine SISMIK 2023

## À la recherche de l'évènement sismique du mois de septembre

VUIDA IC I COURCIL UC 10 TCUTCHUTC UP

**CSV pour tableurs Ouvrir avec Google Earth CSV pour Tectoglob3D Ouvrir avec Tectoglob3D** 

#### 44 séismes trouvés

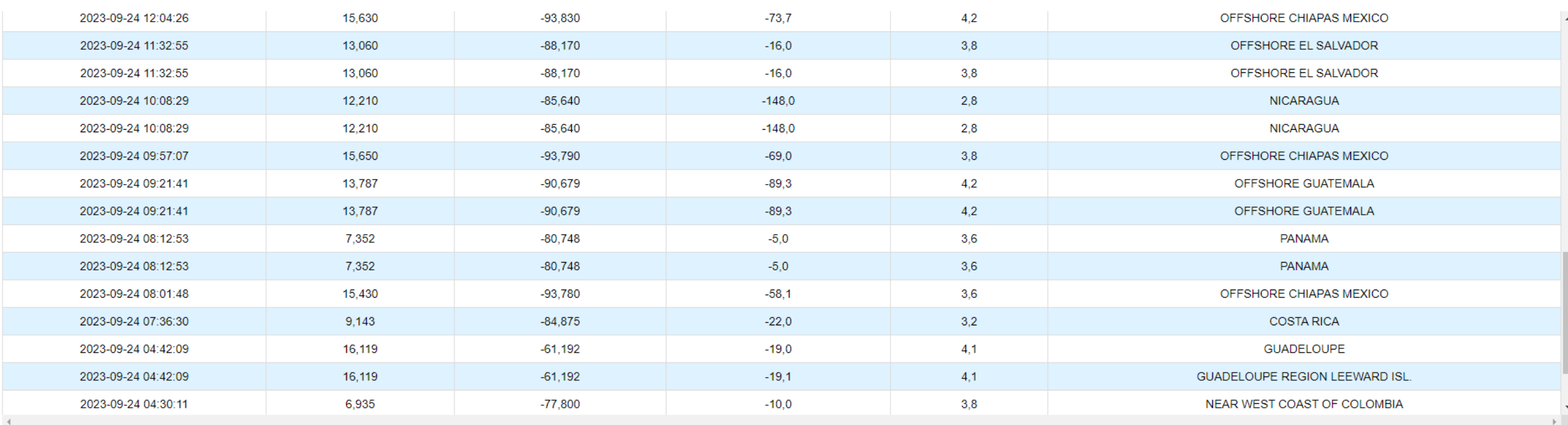

Date Heure

Latitude Longitude Profondeur (km) Magnitude Localisation géographique

(Classement des évènements en horaires décroissants)

Retrouver l'évènement observé au mois de septembre…

EENAINE SISAIK 2023 **ENAINE SISAIK 2023 Experiment and Constant Constant Constant Constant Constant Constant Constant Constant Constant Constant Constant Constant Constant Constant Constant Constant Constant Constant Con** 

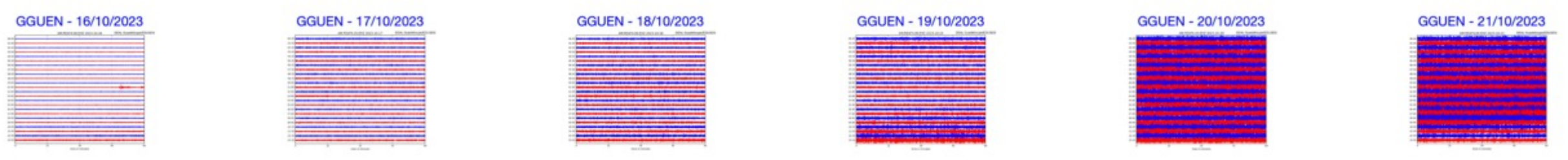

Dérouleurs journaliers du collège Guenette-Morel du 16 au 21 octobre 2023 Source : Espace EduSeis edumed.unice.fr

Qu'observez-vous ?

### Proposer une hypothèse pour expliquer l'origine des vibrations observées

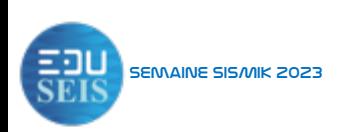

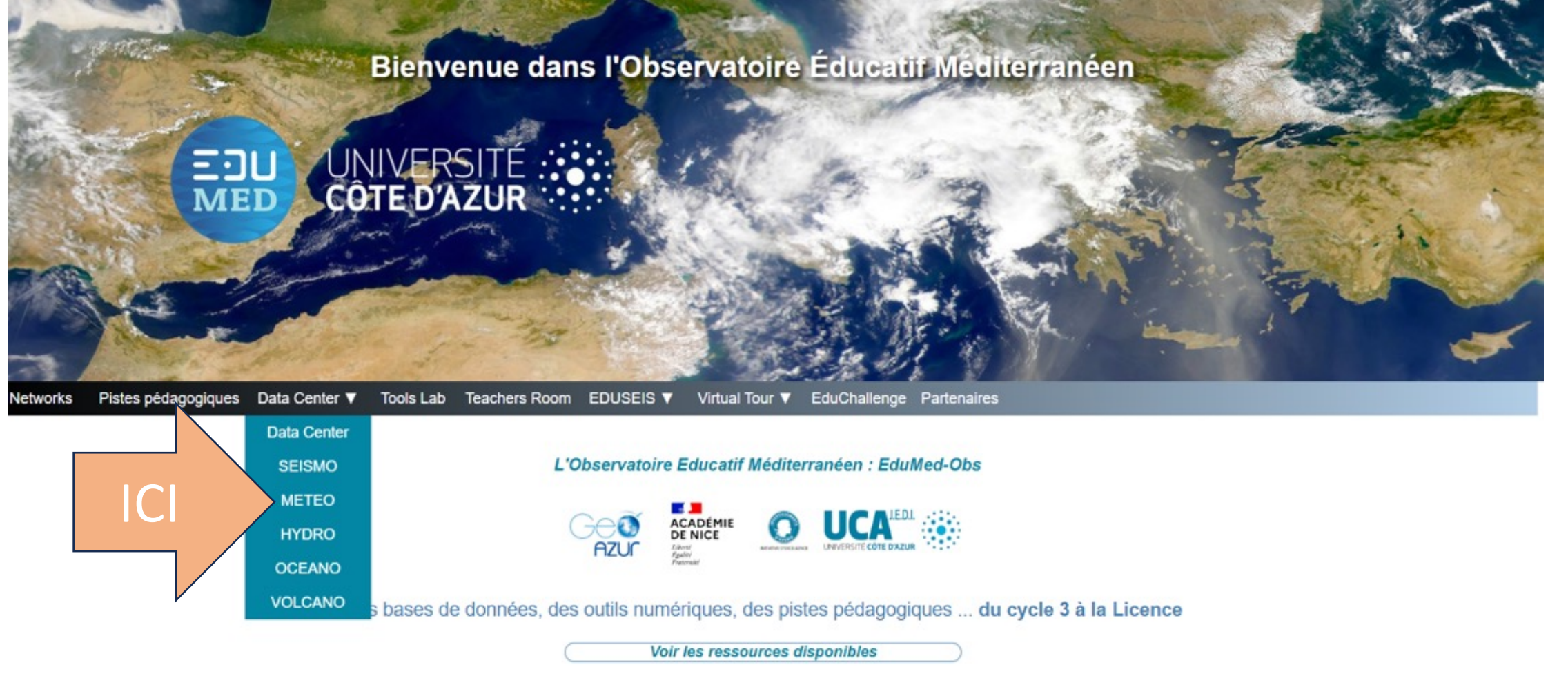

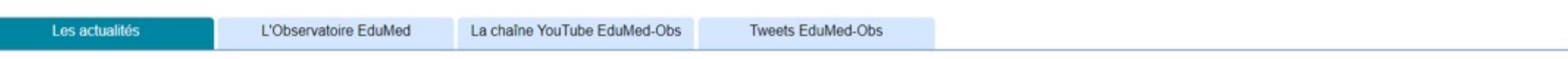

### Aller dans l'espace Météo du Data Center EduMed

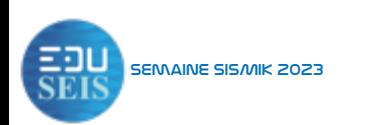

### Visualiser les conditions météorologiques sur l'interface Ventusky

Ouvrir Ventusky en plein écran, zoomer sur la zone de recherche

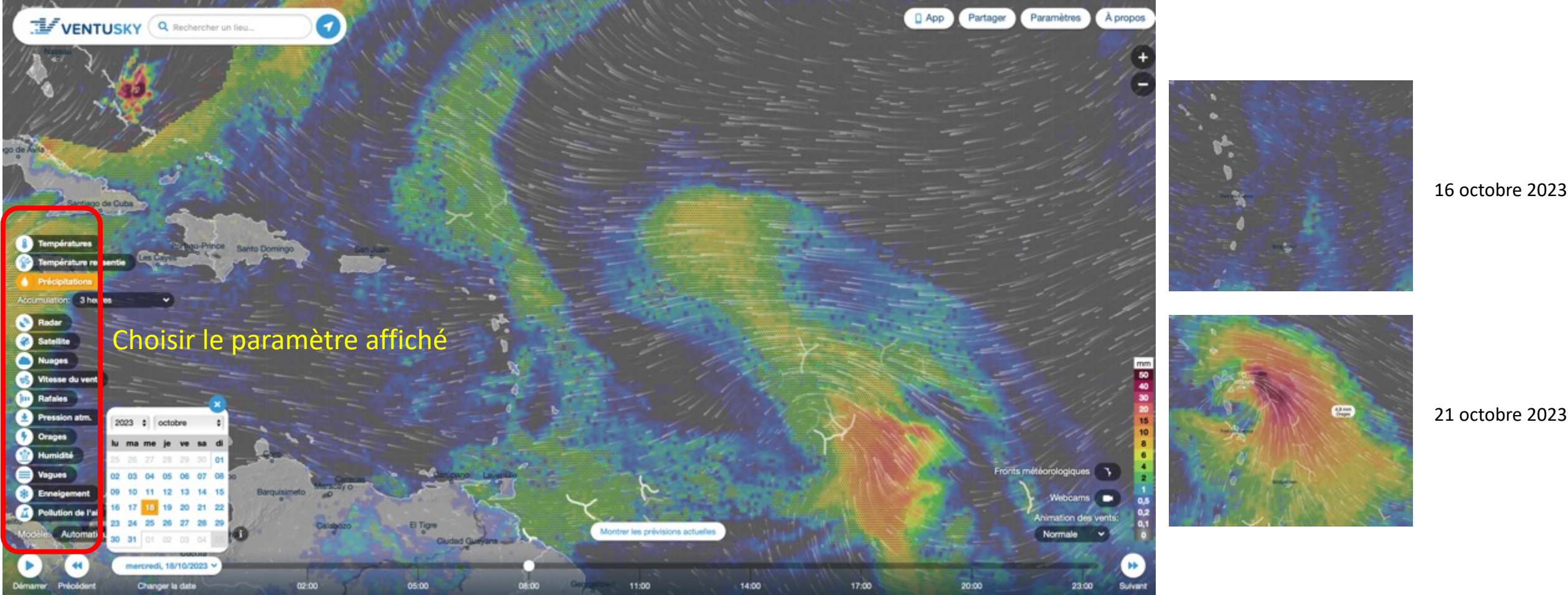

Choisir la date et comparer les conditions météorologiques Semaine SISMIK 2023

品

21 octobre 2023

### Données du baromètre reefnet installé au collège Guenette

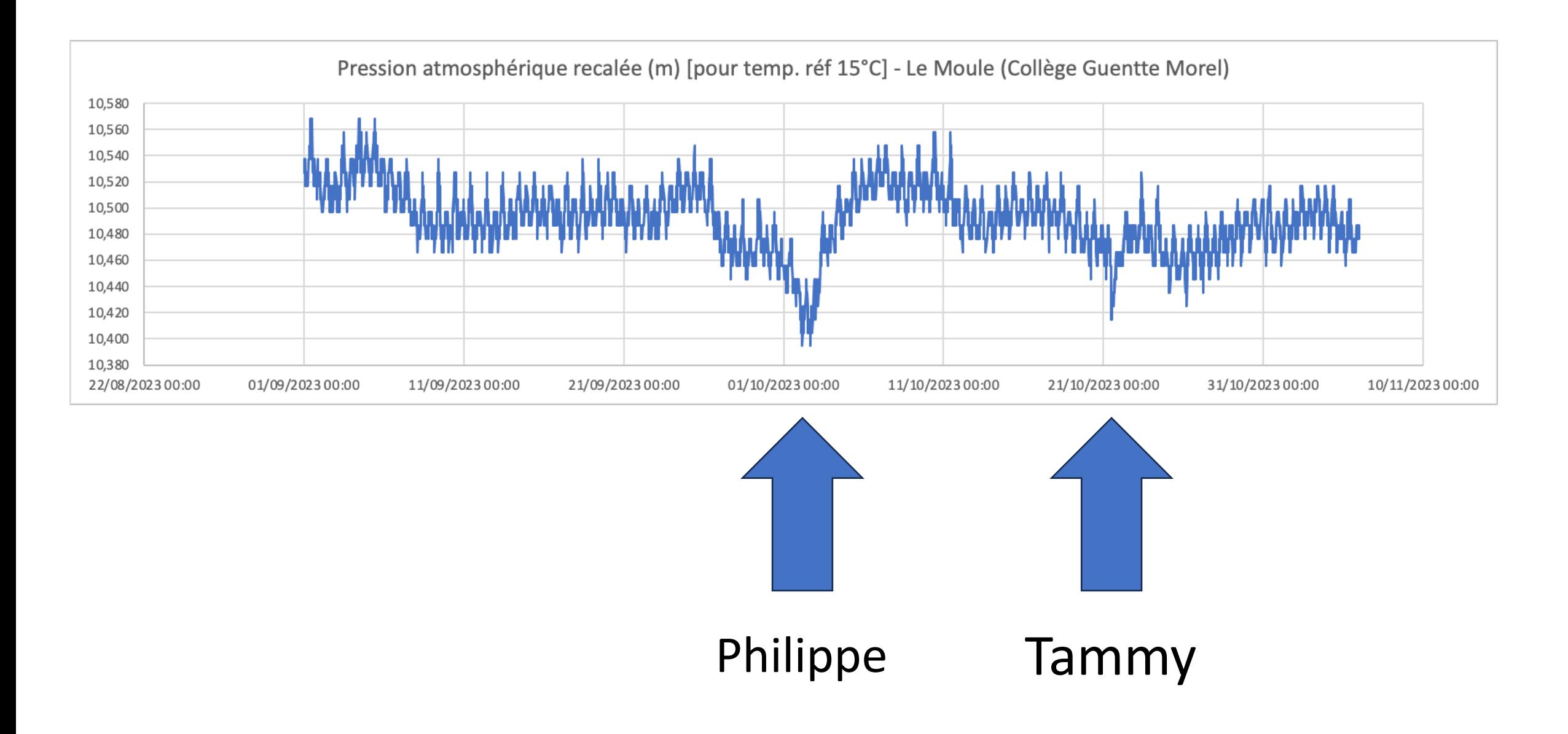

## Etude d'un séisme d'intérêt pédagogique à l'aide de tectoglob3D

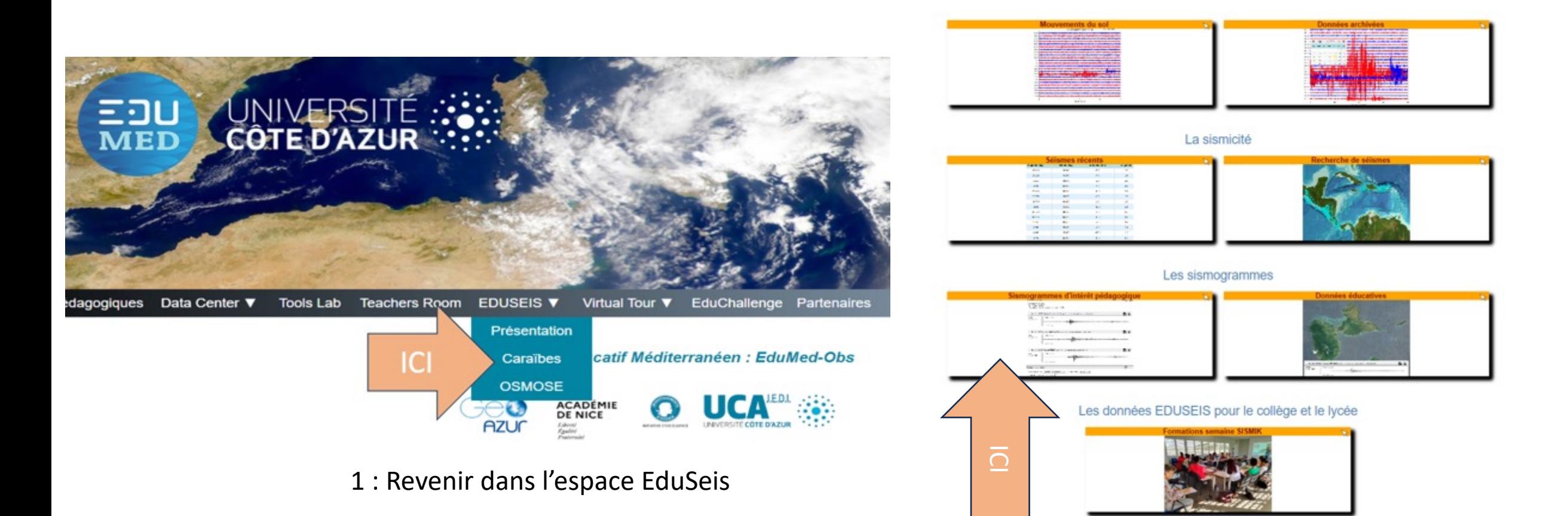

2 : Accéder aux données éducatives

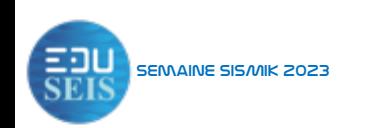

## Ouvrir le séisme du 24/09 à l'aide de tectoglob3D

Pistes pédagogiques Data Center ♥ Tools Lab Teachers Room EDUSEIS ♥ Virtual Tour ♥ EduChallenge Partenaires Accueil **Networks** 

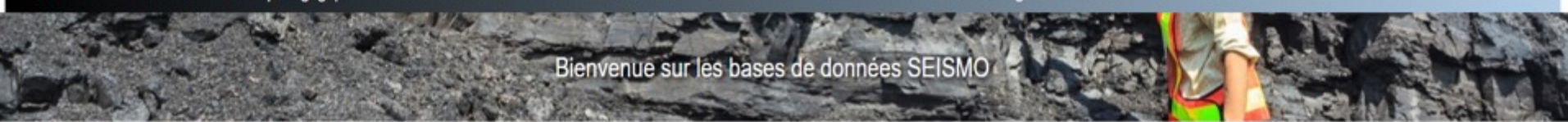

EduMed-Obs > Page d'acceuil espace SEISMO > Les données numériques

#### Les sismogrammes d'intérêt pédagique !

Accès aux bases de données des sismogrammes d'intérêt pédagogique, archivés par l'Observatoire EduMed.

Les sismomètres mesurent en permanence, en un lieu géographique donné, la vitesse ou l'accélération du mouvement du sol selon les trois composantes de l'espace. Ces informations sont réstituées sous la forme de sismogramme d'ondes sismiques. Leur analyse par les sismologues permet de définir certaines caractéristiques du séisme (localisation, magnitude, mécanisme au foyer...)

L'Observatoire EduMed propose un accès à certains sismogrammes permettant de travailler sur différentes notions sismologiques, et répondant aussi aux nouveaux programmes des classes de premières au lycée (spécialité SVT).

Ces sismogrammes peuvent être lus par deux logiciels au choix

. le logiciel SeisGram2K version Ecole.

Semaine SISMIK 2023

· le logiciel TectoGlob3D utilisable entièrement on-line !

L'utilisation de SeisGram2K version Ecole nécessite de télécharger le fichier jar, de le déposer sur votre machine, et de disposer aussi de l'environnement JAVA sur votre machine. Télécharger ensuite les fichiers zip qui v

TectoGlob3D existe aussi en version téléchargeable. Vous pouvez l'obtenir en cliquant ici.

#### Français English

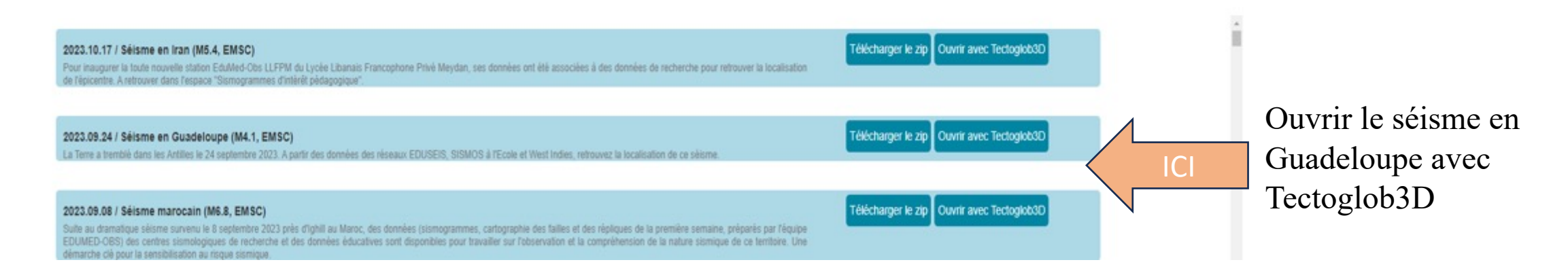

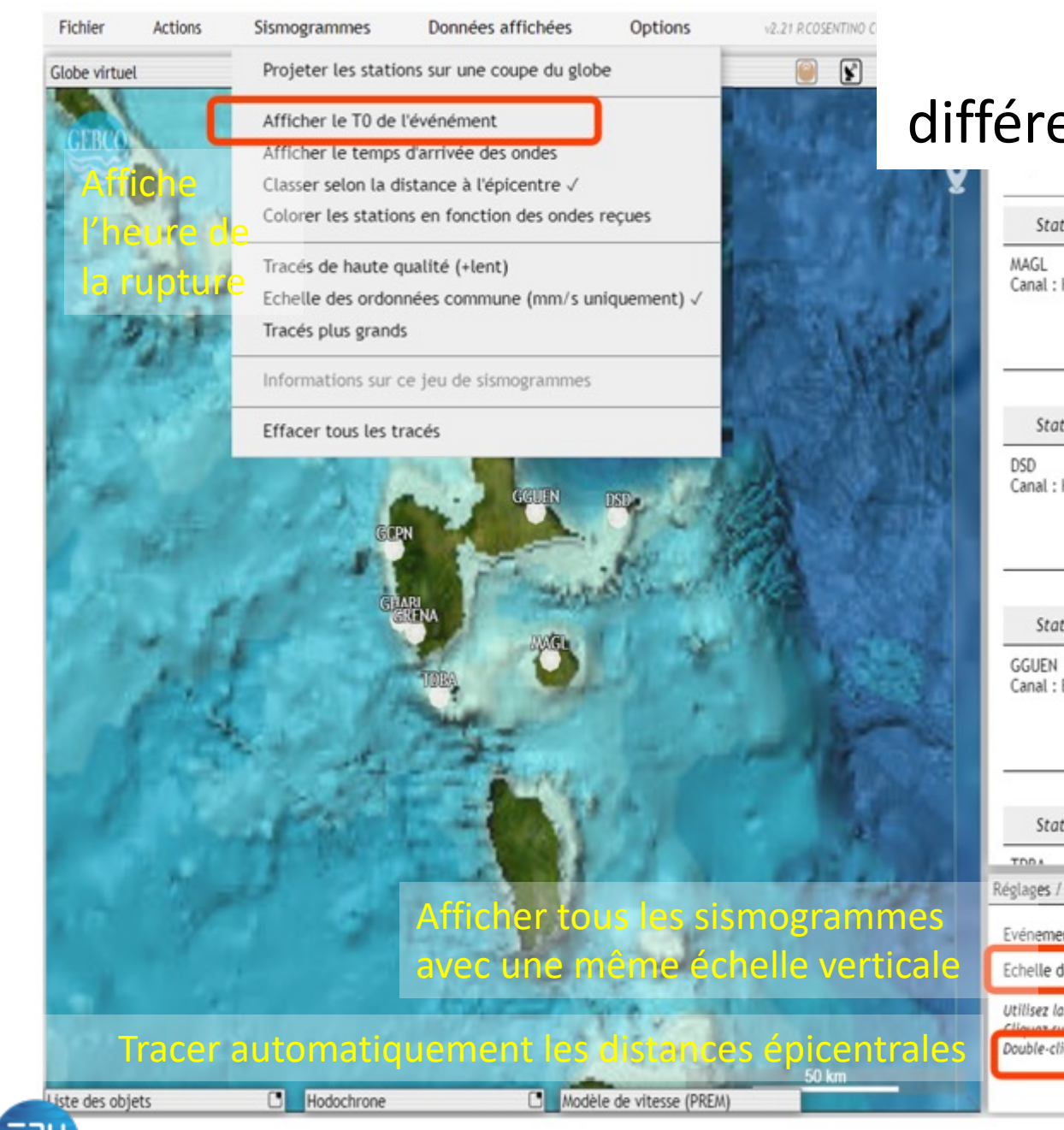

### Analyse du séisme du 24/09 à partir de différentes stations et localisation de l'épicentre

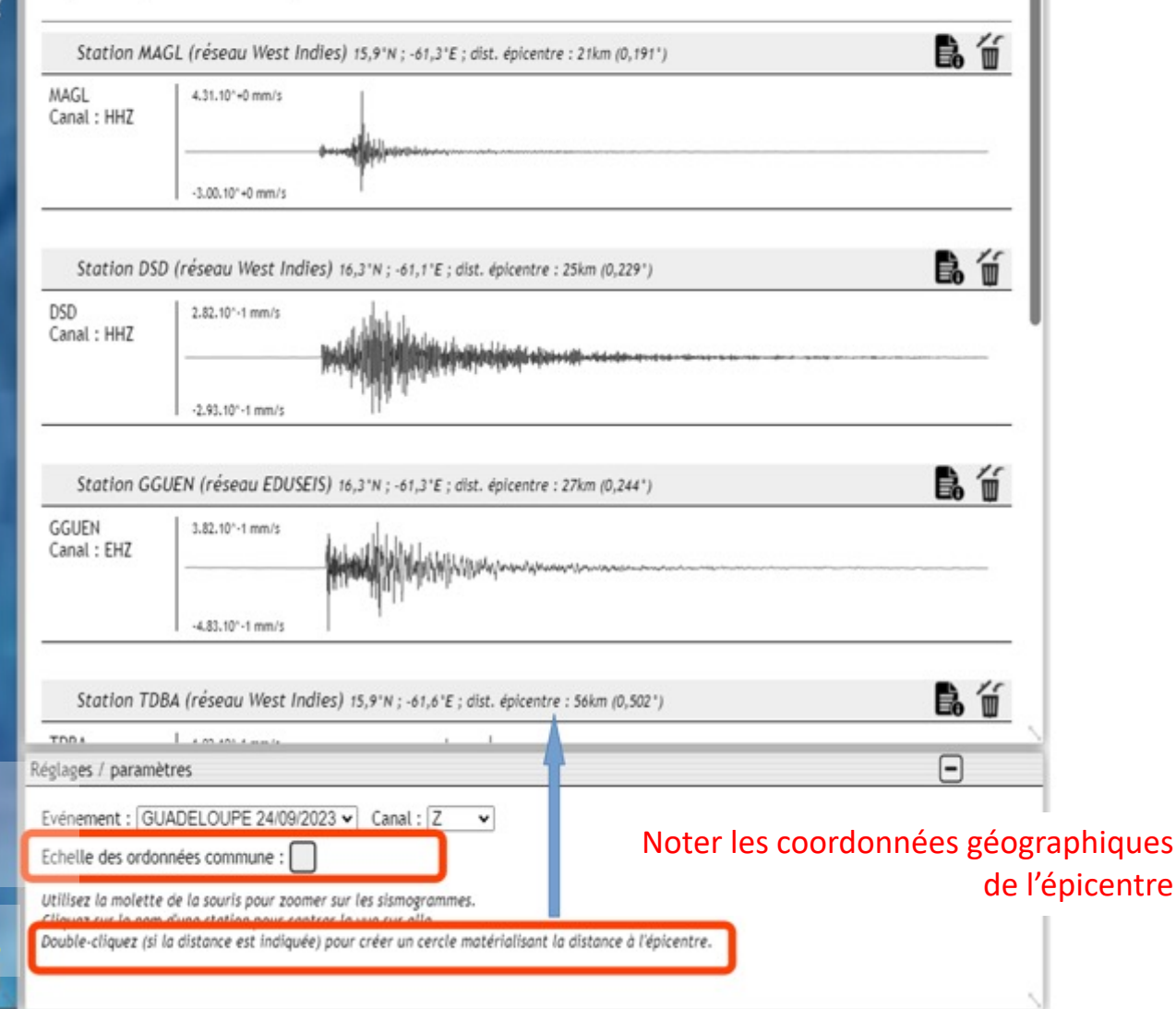

Semaine SISMIK 2023

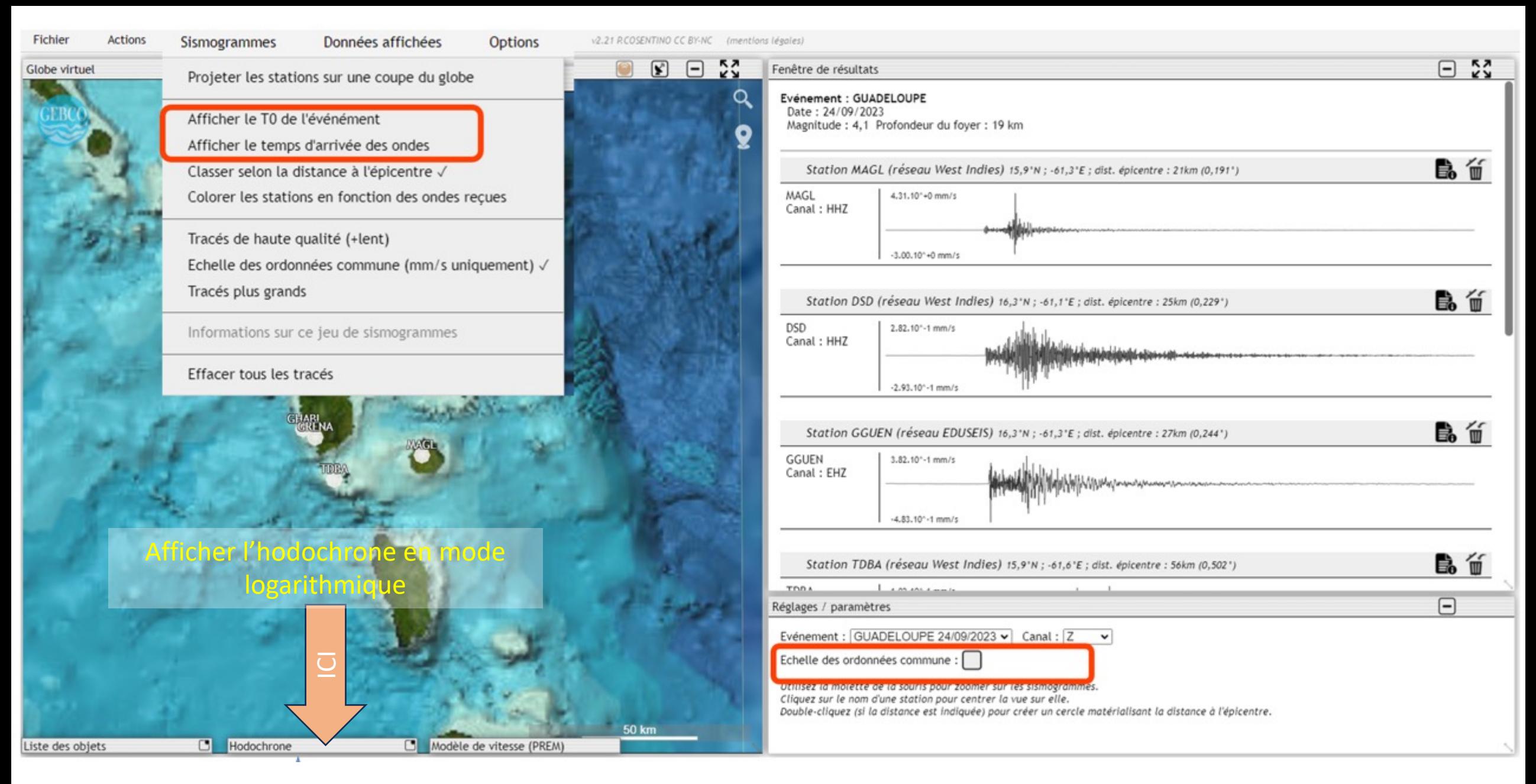

Semaine SISMIK 2023

### Afficher le temps d'arrivée des ondes P et S sur les sismogrammes

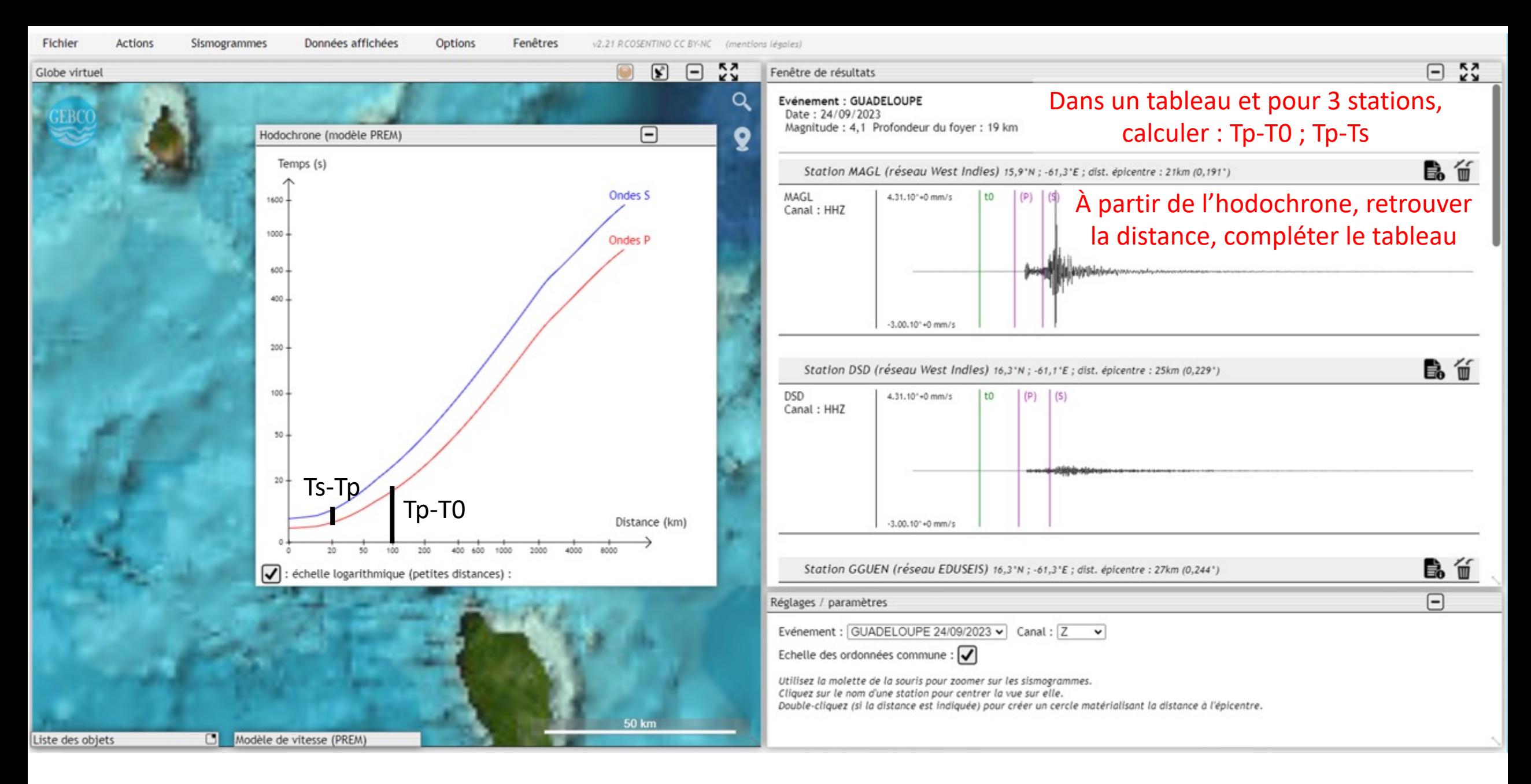

Semaine SISMIK 2023

Utiliser l'hodochrone pour retrouver la distance épicentrale

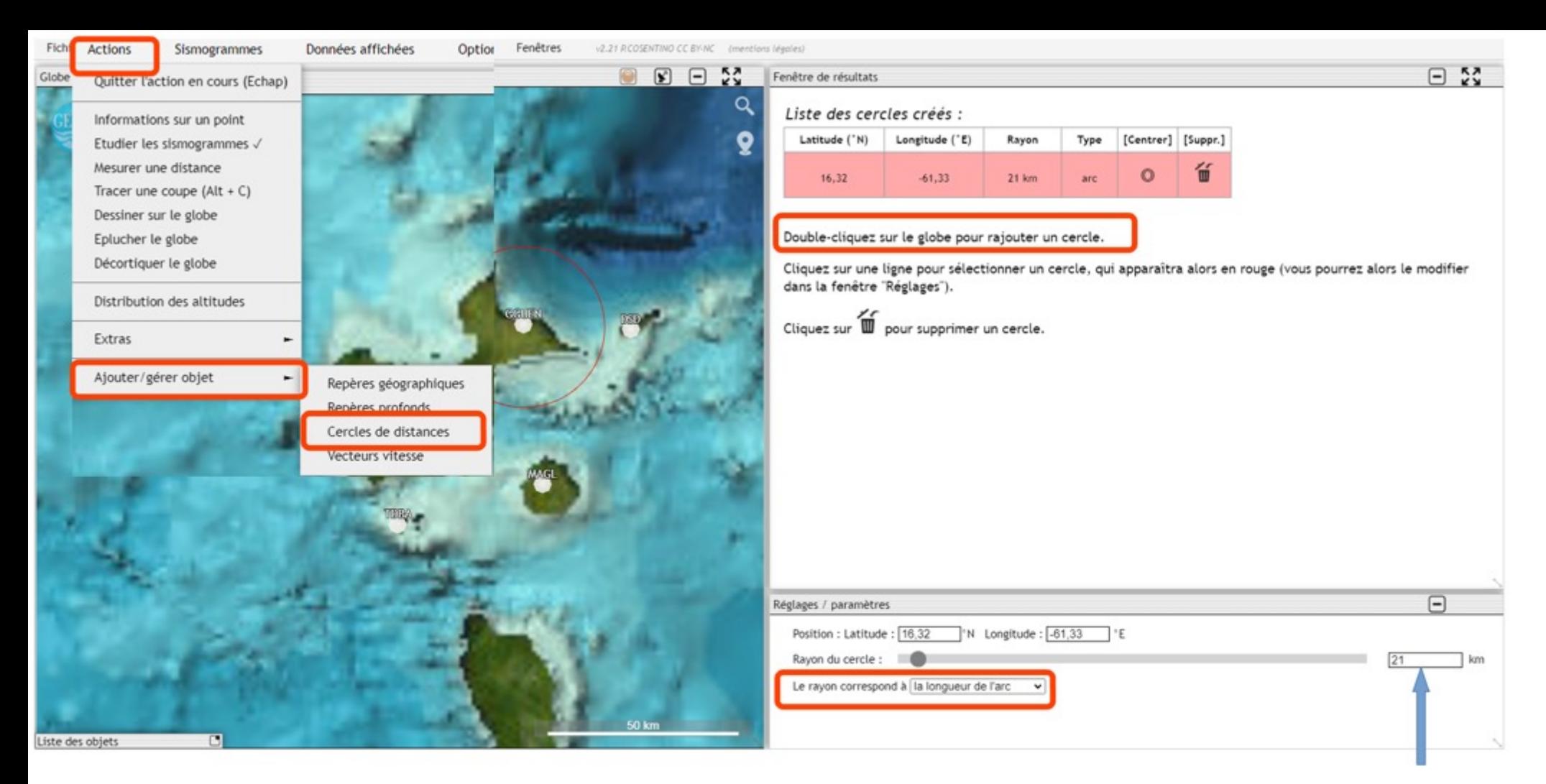

Repérer la latitude et la longitude du point d'intersection des cercles et comparer avec les coordonnées de l'épicentre

Reporter la valeur de la distance épicentrale

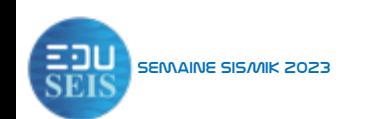

SEMAINE SISAME 2023 **SEMAINE 2023** SEMAINE 2023 **Tracer les cercles de distance pour trouver l'épicentre** 

Comprendre la géodynamique terrestre à l'aide des données sismologiques

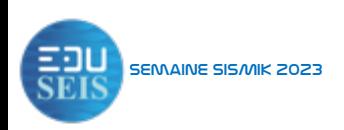

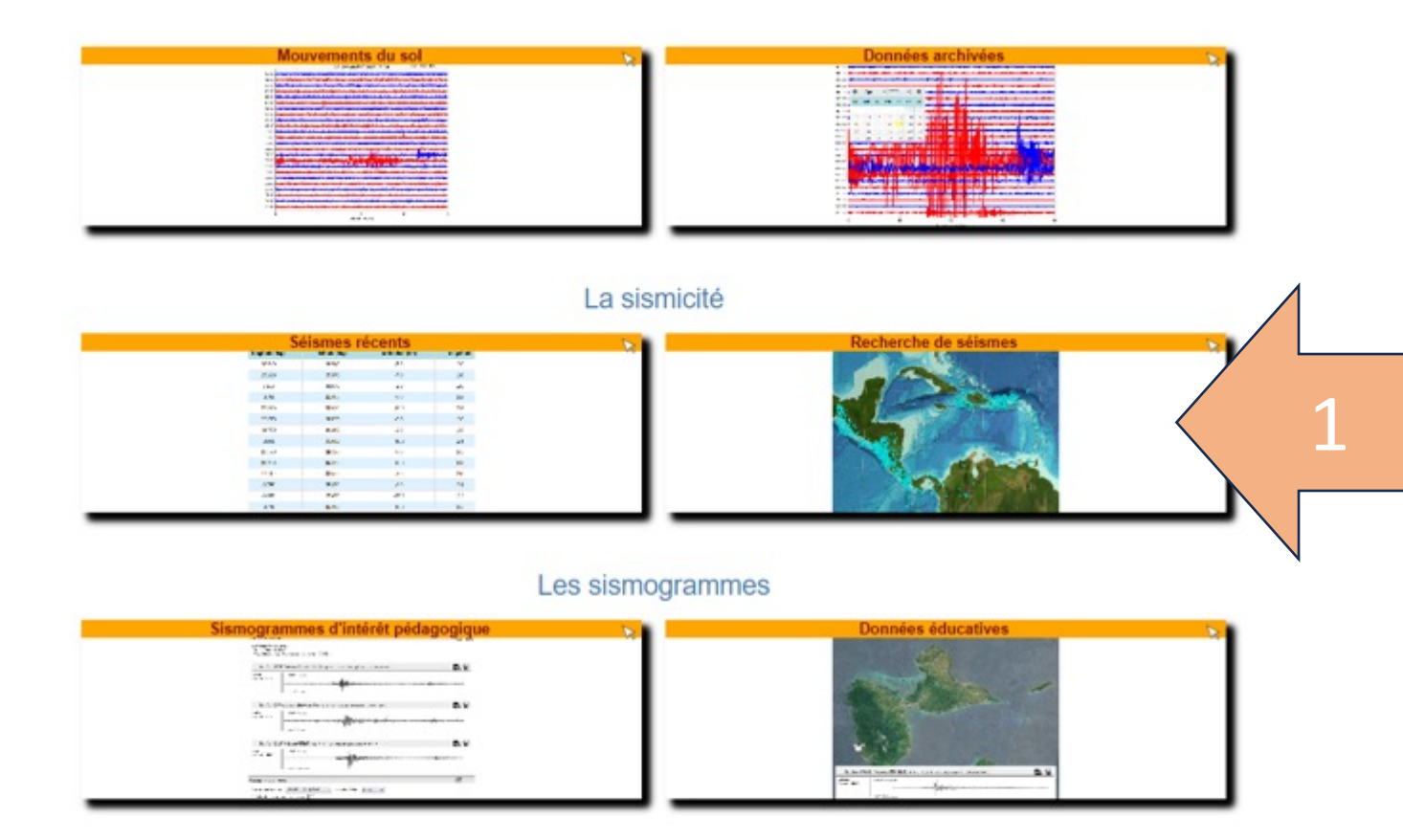

### Ouvrir le catalogue de sismicité 1

Les données EDUSEIS pour le collège et le lycée

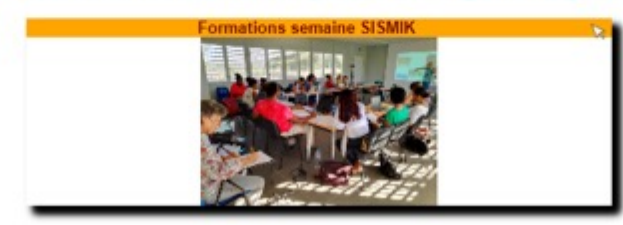

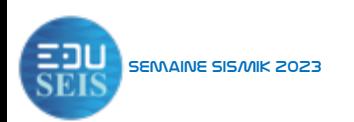

Rechercher tous les événements dans une zone SEMAINE SISANK 2023 **géographique déterminée** 

## Faire une requête locale dans le catalogue de sismicité

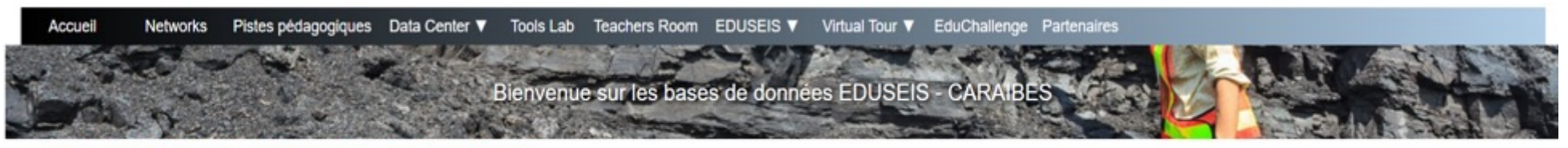

EduMed-Obs > Data Center > Vous êtes dans l'espace des données "EDUSEIS Guadelour

EĐ

A l'écoute sismique des Caraïbes !

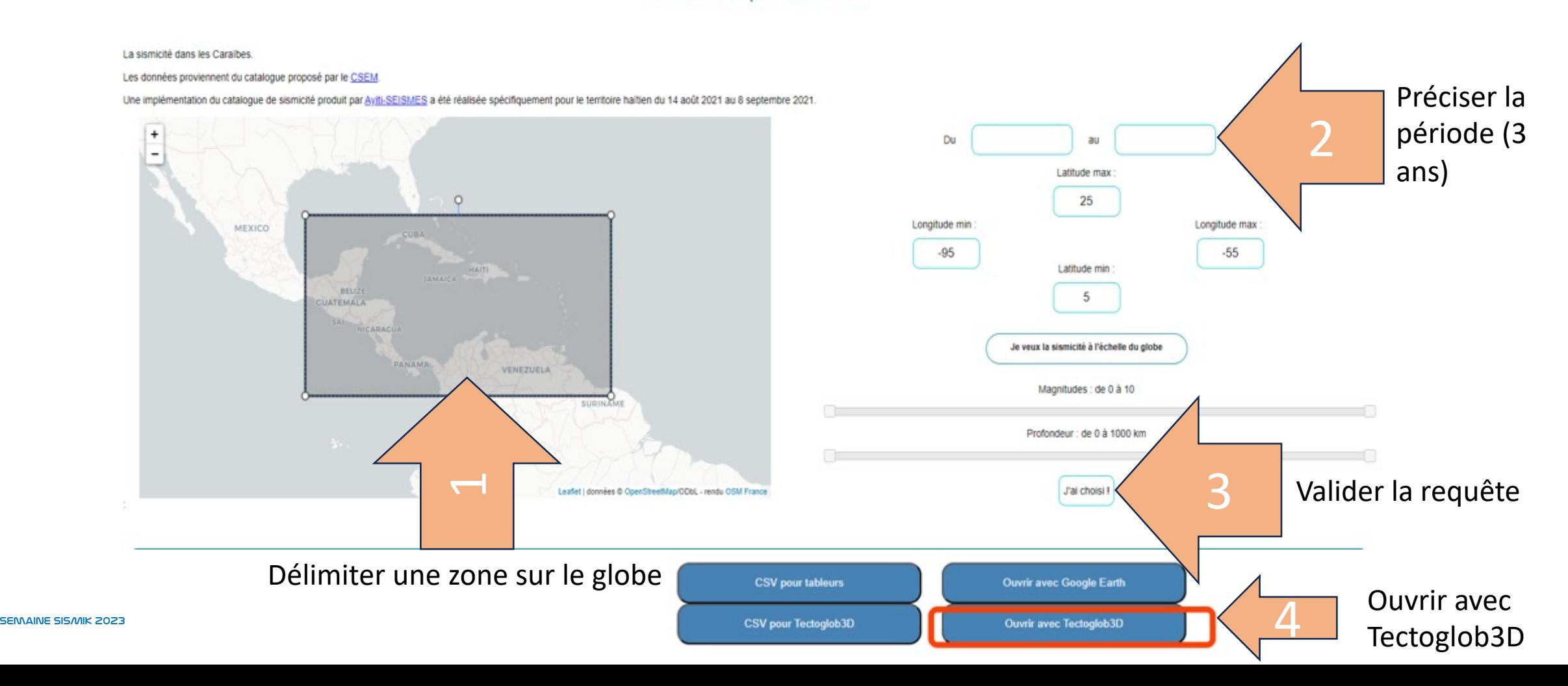

## Afficher la coupe à l'aide de Tectoglob3D

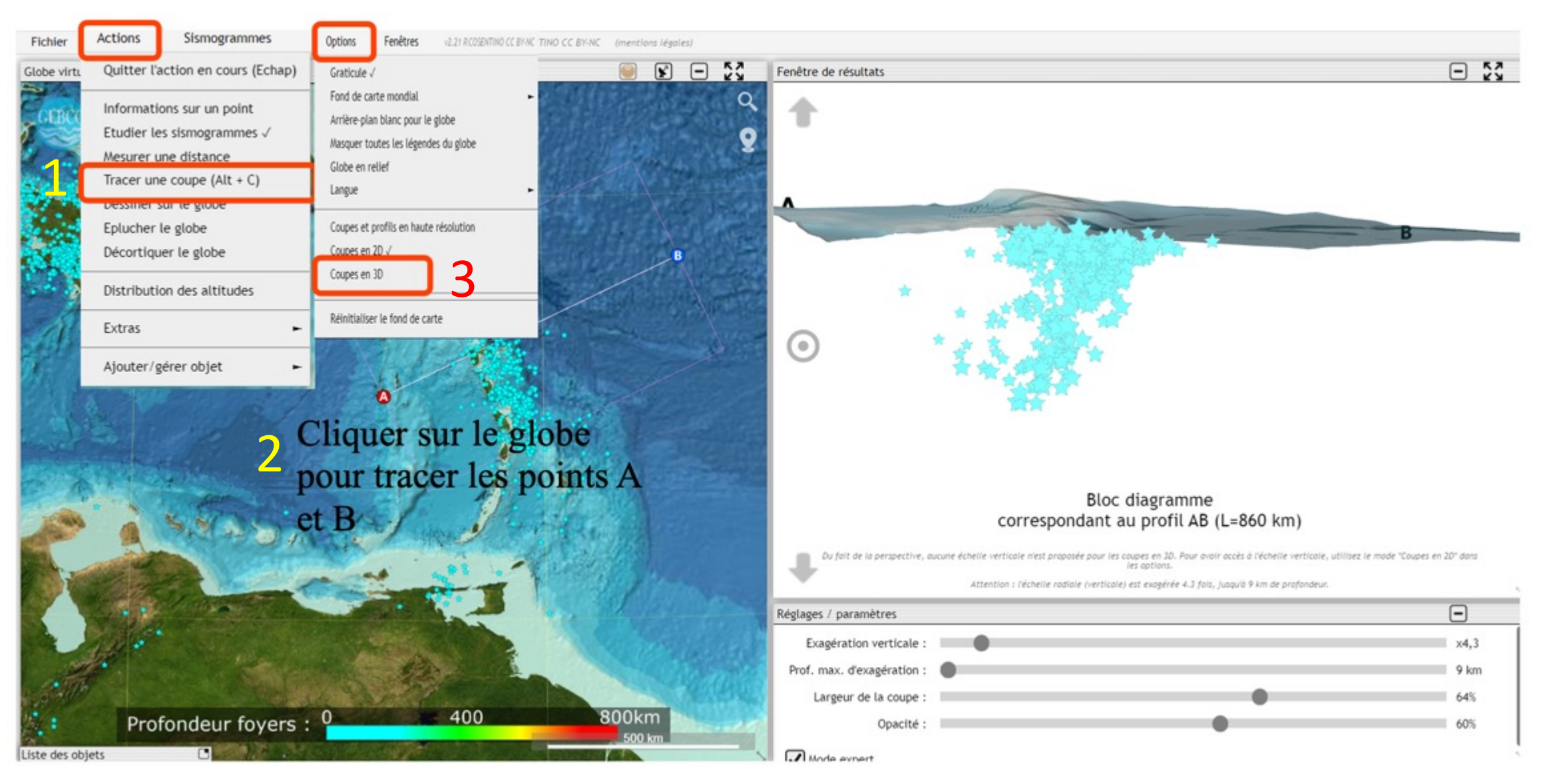

Semaine SISMIK 2023

## Afficher la coupe à l'aide de Tectoglob3D

Repasser en 2D !

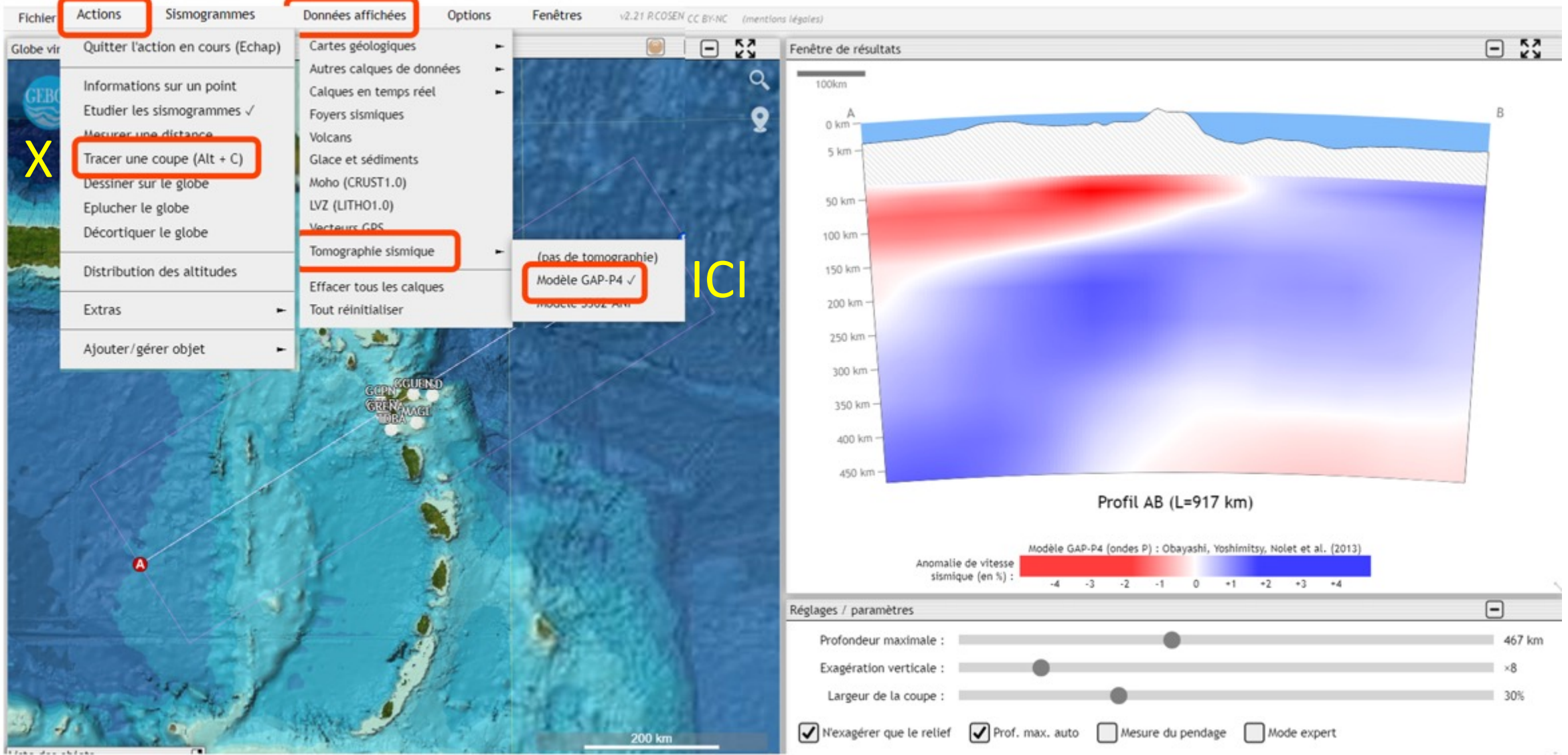

Semaine SISMIK 2023

## Modéliser pour comprendre les phénomènes sismiques

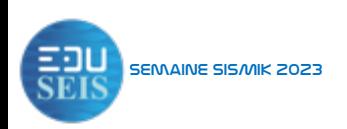

## Modéliser un séisme avec capteurs piézométriques

#### Lithosphère

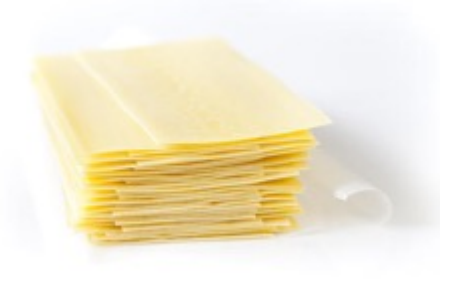

Proposer une activité pour comprendre l'origine d'un séisme

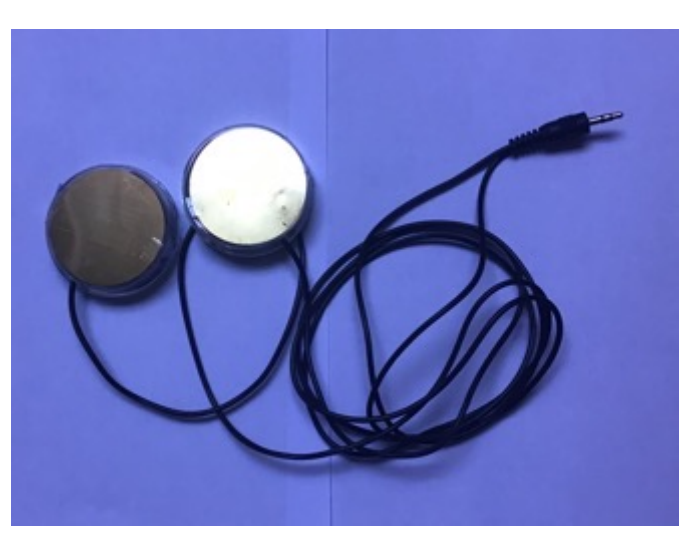

#### Sismométrie via l'entrée audio

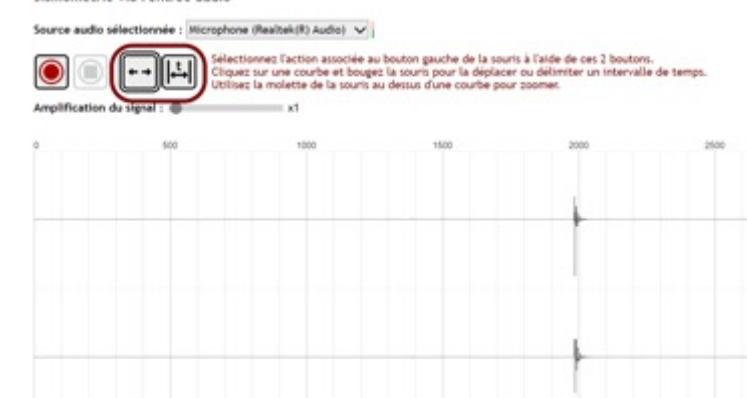

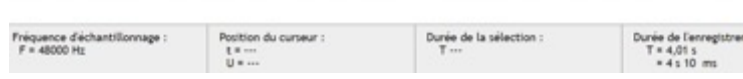

http://edumed.unice.fr/toolslab/piezo/

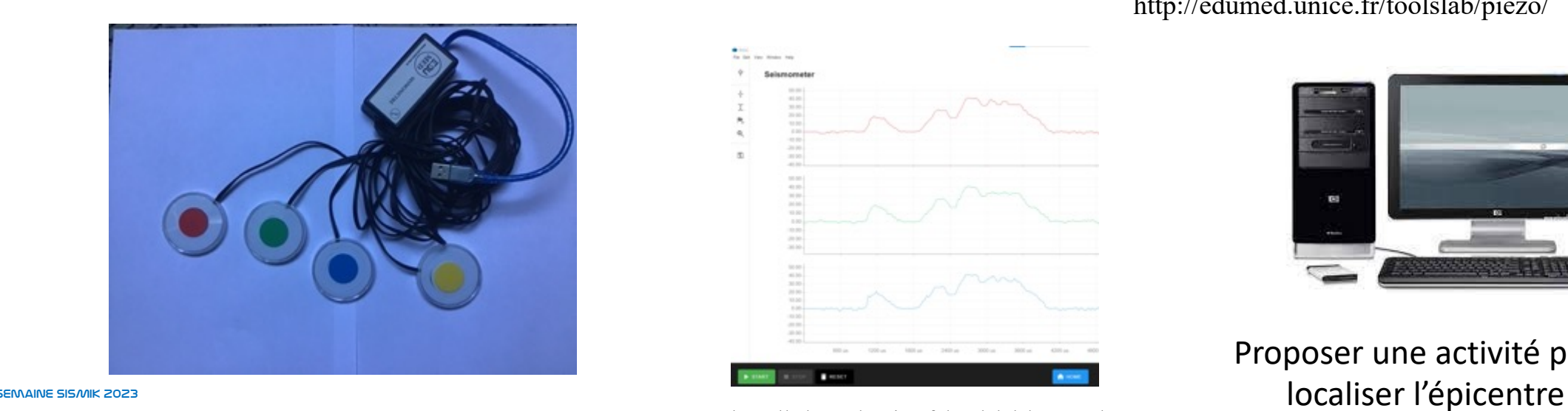

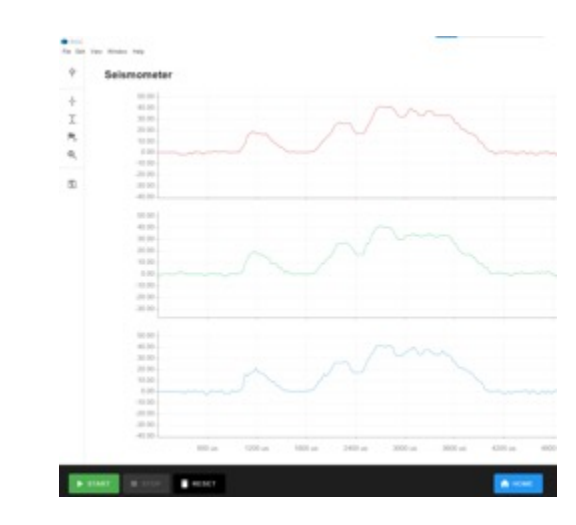

http://edumed.unice.fr/toolslab/RISSC/

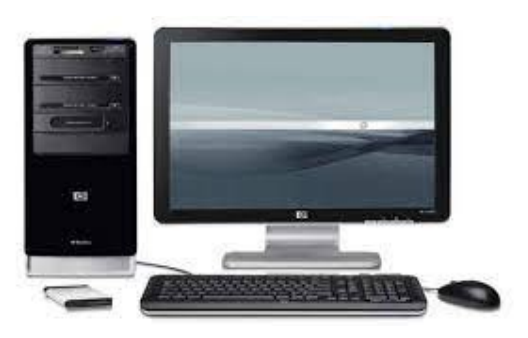

Proposer une activité pour

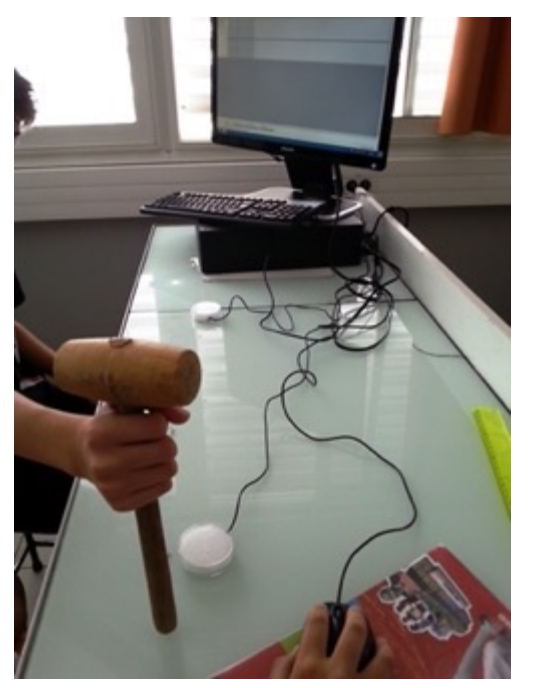

http://edumed.unice.fr/toolslab/piezo/

Sismométrie via l'entrée audio

Source audio sélectionnée : Microphone (Realtek(R) Audio) V

### Travailler sur les vitesses de propagation pour …

- déterminer et calculer une vitesse de propagation des ondes.
- démontrer l'effet de la rigidité du matériau sur le vitesse de propagation.

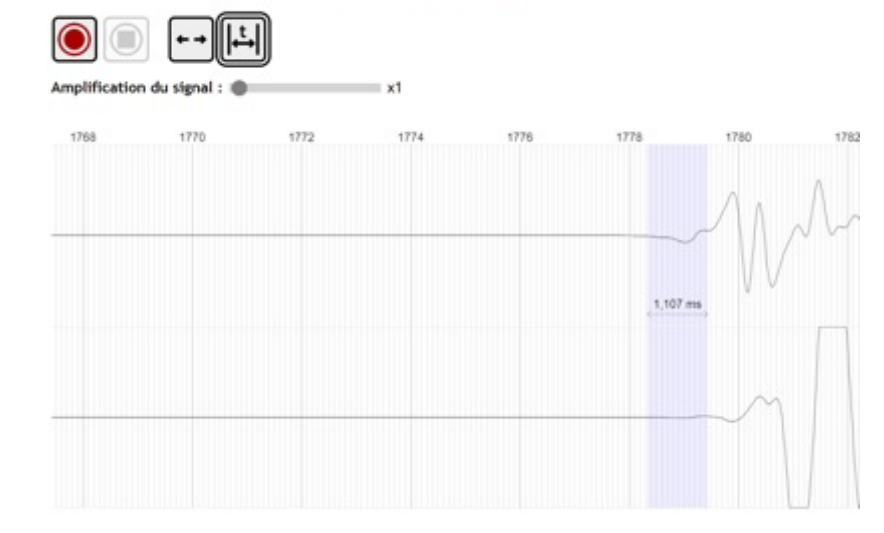

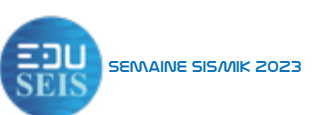

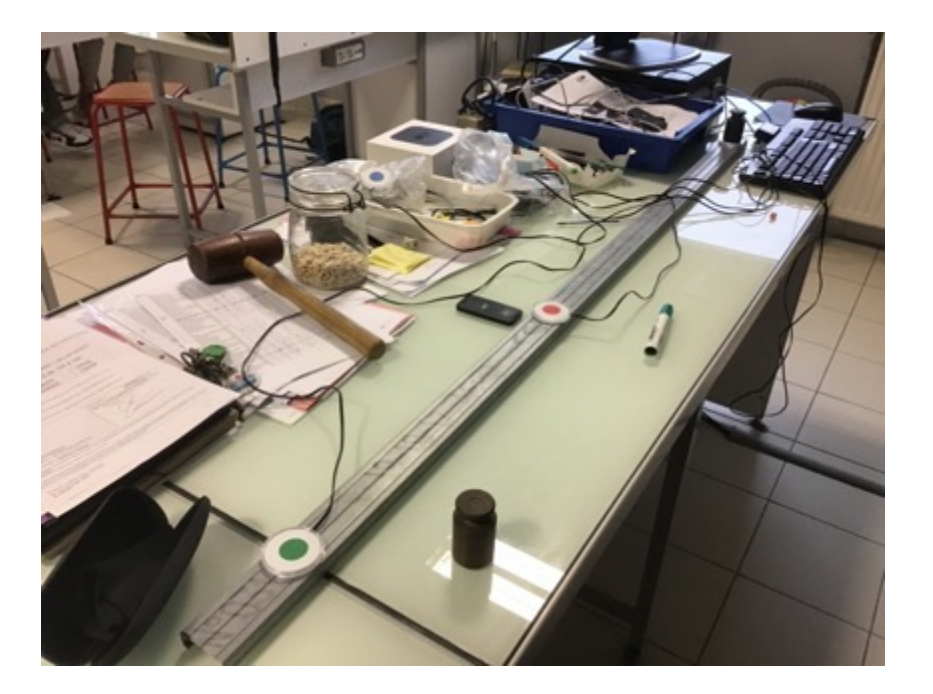

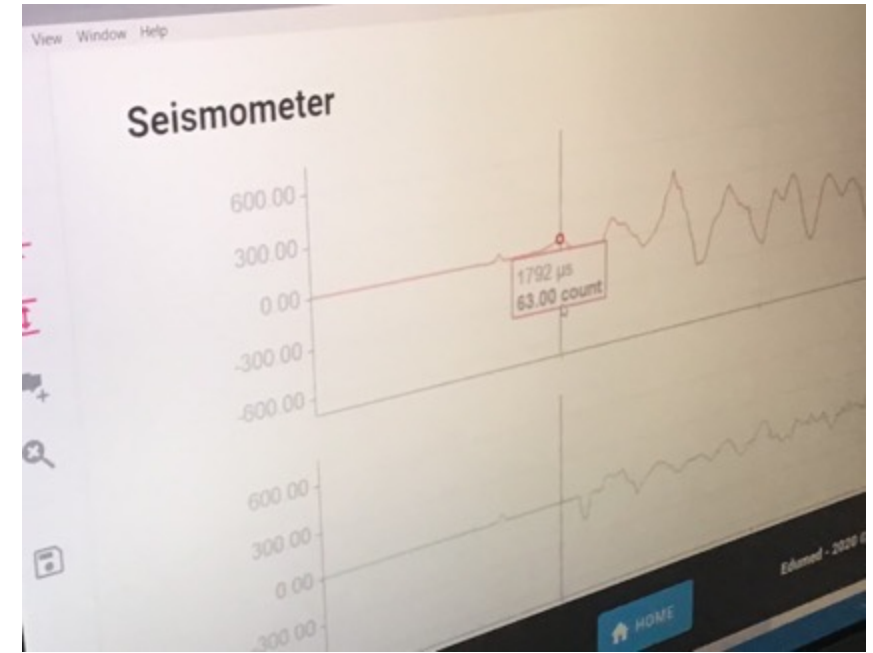

http://edumed.unice.fr/toolslab/RISSC/